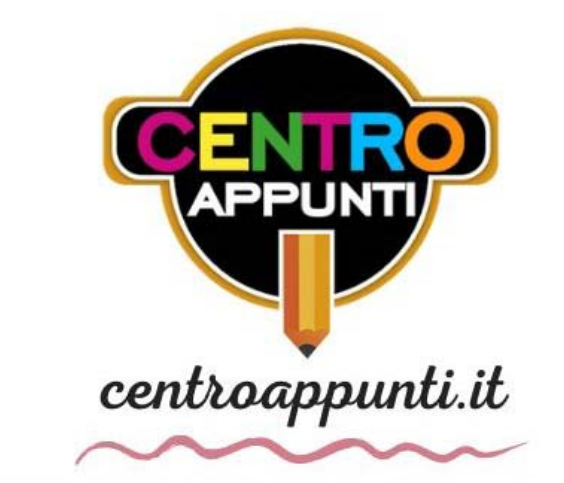

CORSO LUIGI EINAUDI, 55/B - TORINO

**Appunti universitari Tesi di laurea Cartoleria e cancelleria Stampa file e fotocopie Print on demand Rilegature** 

NUMERO: **2510A** ANNO: 2021

# **A P P U N T I**

STUDENTE: Petitto Gabriele

MATERIA: Elettronica dei sistemi digitali - prof. Zamboni

**Il presente lavoro nasce dall'impegno dell'autore ed è distribuito in accordo con il Centro Appunti. Tutti i diritti sono riservati. È vietata qualsiasi riproduzione, copia totale o parziale, dei contenuti inseriti nel presente volume, ivi inclusa la memorizzazione, rielaborazione, diffusione o distribuzione dei contenuti stessi mediante qualunque supporto magnetico o cartaceo, piattaforma tecnologica o rete telematica, senza previa autorizzazione scritta dell'autore.** 

ATTENZIONE: QUESTI APPUNTI SONO FATTI DA STUDENTIE NON SONO STATI VISIONATI DAL DOCENTE. **IL NOME DEL PROFESSORE, SERVE SOLO PER IDENTIFICARE IL CORSO.** 

# Elettronica dei sistemi digitali  $\footnote{\url{https://www.1018/noc.0018/noc.0018/noc.0018/noc.0018/noc.0018/noc.0018/noc.0018/noc.0018/noc.0018/noc.0018/noc.0018/noc.0018/noc.0018/noc.0018/noc.0018/noc.0018/noc.0018/noc.0018/noc.0018/noc.0018/noc.0018/noc.0018/noc.0018/noc.0018/noc.0018/noc.0018/noc.0018/noc.0018/noc.0018/noc.$

Gabriele Petitto

Marzo 2021

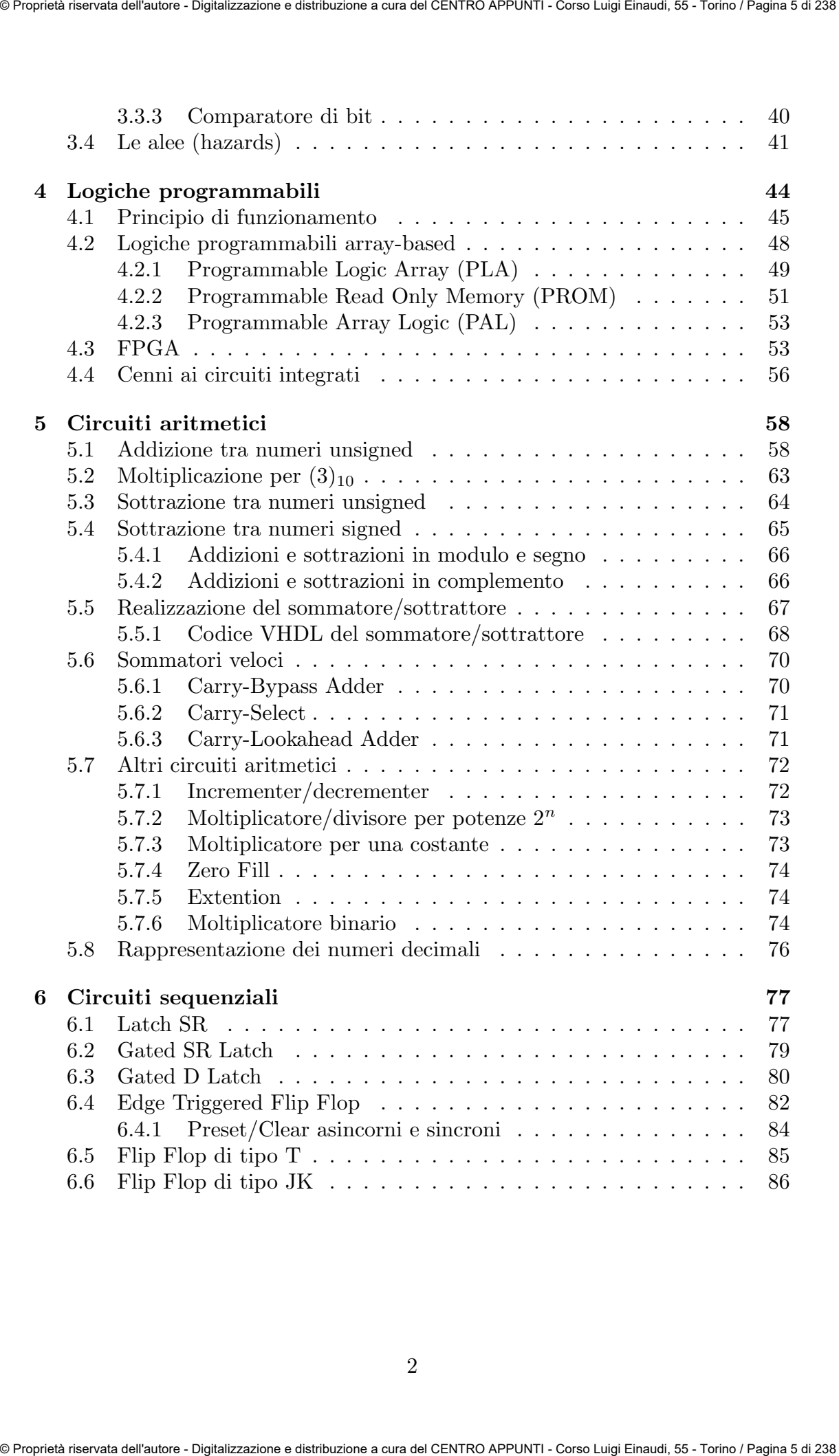

# Capitolo 1

# Richiami di algebra booleana

## 1.1 Algebra booleana

L'algebra di Boole (anche detta algebra booleana), in matematica e logica matematica, è il ramo dell'algebra in cui le variabili possono assumere solamente i valori vero e falso (valori di verit`a), generalmente denotati rispettivamente come 1 e 0. La rappresentazione tabellare di una funzione booleana prende il nome di tabella di verità della funzione: **Capitolo 1**<br> **Richiami di algebra**<br> **Capitolo 1**<br> **Richiami di algebra**<br> **Capitolo 1**<br> **Richiami di algebra**<br> **Especialization di algebra**<br> **Especialization di algebra**<br> **Especialization di algebra in algebra in algebra** 

| $X_1$ | $X_2$ | $x_1 + x_2$ | $x_1 \cdot x_2$ |
|-------|-------|-------------|-----------------|
|       |       |             |                 |
|       |       |             |                 |
|       |       |             |                 |
|       |       |             |                 |

Tabella 1.1: Tabella della verità delle funzioni OR e AND

L'algebra booleana si basa su una serie di assiomi e teoremi che ne definiscono le regole di funzionamento. Di seguito sono brevemente richiamati:

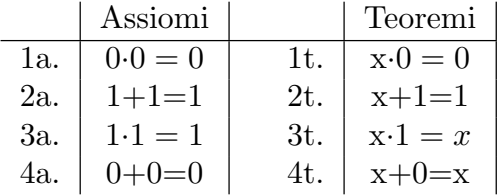

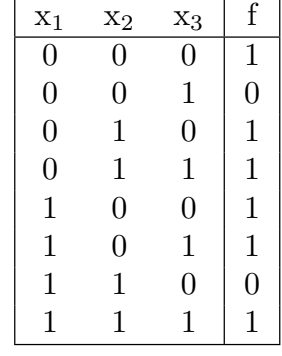

 $\dot{E}$  facile verificare che entrambi i membri danno la stessa tabella di verità: le funzioni sono assolutamente equivalenti.

Tabella 1.3: Tabella di verità dei membri dell'equazione 1.1

Com'è possibile costruire una funzione a partire dai risultati in output? Esistono fondamentalmente due modi, legati ai concetti di minterm e maxterm.

## 1.2.1 Minterm

Un **minterm** è una funzione booleana che assume il valore '1' in corrispondenza di un'unica configurazione di variabili d'ingresso (booleane) indipendenti. E' quindi una funzione che si "accende" solo per determinate righe (sequenza di variabili d'ingresso). La funzione totale può essere espressa come la somma dei minterm associati alle righe che danno in output il risultato '1'. Tale espressione di una funzione booleana a più variabili è detta  $\mathbf{SoP}$  (Sum of product) Esempio: Properties of the strength intended in the strength of the strength of the strength of the strength of the strength of the strength of the strength of the strength of the strength of the fundamental intended in the streng

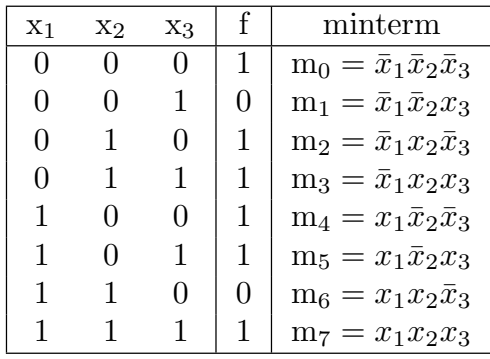

$$
f(x_1, x_2, x_3) = m_0 + m_2 + m_3 + m_4 + m_5 + m_7 \tag{1.2}
$$

Per creare i minterm associati ad una riga è sufficiente esprimerli come prodotto delle variabili indipendenti negando quelle che assumono valore '0'.

# Capitolo 2

# Linguaggio VHDL

## 2.1 Introduzione

Il VHDL (acronimo di VHSIC Hardware Description Language, dove "VHSIC" `e la sigla di Very High Speed Integrated Circuits) `e un linguaggio di descrizione dell'hardware nato da un progetto del Dipartimento della difesa statunitense. Il VHDL nasce nel 1987 quando diventa lo standard IEEE 1076 e nel 1993 ne esce una versione aggiornata, lo standard IEEE 1164. Il motivo per cui è stato rivisitato è perché la prima versione non era in grado di descrivere completamente un segnale elettrico: rappresentare il segnale esclusivamente come binario non era sufficiente. Per includere tipi di dati non binari è necessario iniziare la scrittura del codice con la libreria: **Capitology**<br> **Capitology**<br> **Capitology**<br> **Capitology**<br> **Capitology**<br> **Capitology**<br> **Capitology**<br> **Capitology**<br> **Capitology**<br> **Capitology**<br> **Capitology**<br> **Capitology**<br> **Capitology**<br> **Capitology**<br> **Capitology**<br> **Capitology** 

```
LIBRARY ieee;
USE ieee.std_logic_1164.all ;
```
 $\dot{E}$ , insieme al Verilog, il linguaggio più usato per la progettazione di sistemi elettronici digitali. È lo strumento fondamentale per la progettazione dei moderni circuiti integrati digitali e le sue applicazioni spaziano dai microprocessori (DSP, acceleratori grafici), comunicazioni (cellulari, TV satellitare), automobili (navigatori, controllo di stabilit`a) a molte altre.

# 2.2 Sintassi del VHDL

Accenniamo brevemente alcuni dettagli sulla sintassi del linguaggio VHDL:

• il VHDL non è case sensitive: possono essere usati indifferentemente caratteri maiuscoli e minuscoli

entity=ENTITY=Entity

#### 2.3.1 Segnali

I segnali sono i cavi dei circuiti che sintetizziamo, sono identificati tramite caratteri alfanumerici ed eventualmente dall'underscore.

E' necessario per`o seguire alcuni accorgimenti nell'assegnazione dei nomi: devono iniziare con una lettera, non possono terminare con l'underscore, non possono esserci due underscore successivi e non possono contenere keywords di VHDL.

La dichiarazione di un segnale si fa nel seguente modo:

```
SIGNAL nome_segnale : tipo_segnale ;
```
Vediamo alcuni esempi di dichiarazione per esaminare i vari tipi di segnale che useremo:

```
SIGNAL x1 : BIT;
     -- bit singolo
     SIGNAL C : BIT_VECTOR( 1 TO 4 );
     -- array di bit, può rappresentare un numero binario.
     -- La notazione (1 TO 4) indica che il bit più
     -- significativo è in posizione 1.
     -- Esempio:
     - - C < = "1010" allora C(1)=1SIGNAL Byte : BIT_VECTOR( 7 DOWNTO 0 )
     -- array di bit, ovvero un numero binario. La notazione (7 DOWNTO 0)
     - indica che il bit più significativo è in posizione 7.
     SIGNAL n : STD_LOGIC;
     -- numero non binario \{1,0,Z\ldots\}SIGNAL X : STD_LOGIC_VECTOR( 15 DOWNTO 0 );
     -- array di numeri non binari
     SIGNAL W : INTEGER := 0;
     -- numero intero, attenzione: l'inizializzazione :=0, in generale,
     -- non va fatta durante la dichiarazione
     USE ieee.std_logic_arith.all;
     SIGNAL Y : SIGNED( 7 DOWNTO 0 );
     -- rappresenta un numero binario a 8 bit con segno
     -- scritto in complemento a 2
     -- deve essere richiamato il relativo package
25.3.1. Segurate of the state of the simulation of the simulation of the simulation of the simulation of the simulation of the simulation of the simulation of the simulation of the simulation of the simulation of the si
```
USE ieee.std\_logic\_arith.all;

## 2.4.1 Entity

L'entity descrive le modalità con cui un oggetto si interfaccia con l'esterno. La dichiarazione di un' entity avviene nel seguente modo:

```
ENTITY nome_entity is
PORT( nomi_segnali : [modo] tipo_segnali);
END ENTITY nome_entity;
```
Esaminiamo un esempio:

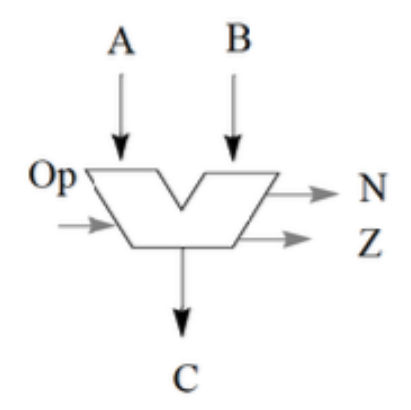

```
LIBRARY ieee;
          USE ieee.std_logic_1164.all;
          ENTITY ALU32 IS
          PORT( A, B: IN STD_LOGIC_VECTOR (31 DOWNTO 0);
                       C : OUT STD_LOGIC_VECTOR (31 DOWNTO 0);
                       Op: IN STD_LOGIC_VECTOR (5 DOWNTO 0);
                        N, Z: OUT STD_LOGIC_VECTOR);
          END ENTITY ALU32;
Example and Property and the control of the control of the system of the systems of the system of the control of the control of the control of the control of the control of the control of the control of the control of th
```
I modi indicano come il segnale si interfaccia all'entità, non esistono solo i modi di input e di output (che sono i più usati):

## 2.4.2 Architecture

La vista architetturale di un circuito si può dividere in due parti dal punto di vista descrittivo:

- parte dichiarativa, nella quale dichiaro che oggetti mi servono per descrivere l'architecture
- parte esecutiva (il body), nella quale descrivo gli oggetti dal punto di vista fisico

La dichiarazione di un architecture avviene nel seguente modo:

```
ENTITY half_adder IS
                 PORT (a, b : IN STD_LOGIC);
                          sum, carry : OUT STD_LOGIC);
          END half adder:
          ARCHITECTURE behavioral OF half_adder IS
           -- in questo caso non serve la parte dichiarativa
          BEGIN
                 sum \leq (a XOR b);
                 carry \leq (a AND b);
          END ARCHITECTURE behavior;
Someone of sum Papername sum and 2017/00-2131 Control of the Fayer Branch<br>
PORT (a), b : III STD, LOCID (1)<br>
PORT (a), b : III STD, LOCID (1)<br>
2008 Tail (a) and (a) carry : OUT STD, LOCID);<br>
2010 Tail (a) carry : OUT STD,
```
## 2.5 Assegnazioni dei segnali

Analizziamo quali sono le diverse tipologie di assegnazioni con cui attribuire ad un segnale un certo valore che, a seconda del metodo, pu`o essere dipendente o meno da altre condizioni.

• Assegnazione semplice:

```
signal_name <= expression;
-- esempio:
SIGNAL x1, x2, x3, x4, f : STD_LOGIC;
f \leq (x1 \text{ AND } x2) \text{ OR } (x3 \text{ AND } x4);
```
• Assegnazione OTHERS:

```
SIGNAL S : STD_LOGIC_VECTOR ( n-1 DOWNTO 0);
S \leq (OTHERS \implies \{0\});
-- assegna '0' a tutte le componenti del vettore che
-- non ho definito in modo diverso
- per ora basta sapere che è un modo per
-- inizializzare registri e memorie
```
• Assegnazione selezionale:

```
WITH espressione SELECT
    nome_segnale <= espressione1 WHEN valore_costante1,
                    espressione2 WHEN valore_costante2;
-- attenzione! valore_costante1 e valore_costante2 devono
-- essere mutualmente esclusivi
- E' meglio usare l'assegnazione condizionale
```
• Assegnazione condizionale:

nome\_segnale <= espressione1 WHEN espressione\_logica1 ELSE espressione2 WHEN espressione\_logica2 ELSE espressione3;

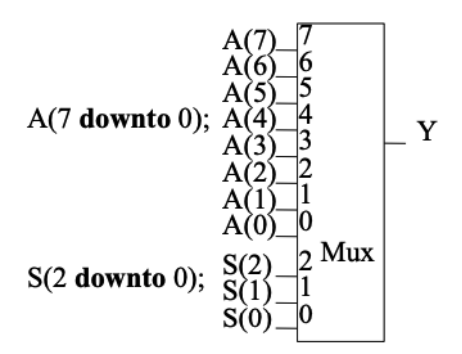

Figura 2.3: Multiplexer

Per descrivere il segnale in uscita Y c'è bisogno di una associazione con condizione. Pu`o essere sia selezionale, sia condizionale:

```
-- assegnazione codizionale
          Y \leq A(0) WHEN S = "000" ELSE
                A(1) WHEN S = "001" ELSE
                A(2) WHEN S ="010" ELSE
                A(3) WHEN S = "011" ELSE
                A(4) WHEN S ="100" ELSE
                A(5) WHEN S = "101" ELSE
                A(6) WHEN S ="110" ELSE
                A(7);
          -- assegnazione selezionale
          WITH S SELECT
          Y \leq A(0) WHEN "000"
                A(1) WHEN "001"
                A(2) WHEN "010"
                A(3) WHEN "011"
                A(4) WHEN "100"
                A(5) WHEN "101"
                A(6) WHEN "110"
                A(7);
Sources as the extreme includes are additionally because the two Figures and the extreme of \Lambda(7) denote 0), \Lambda(7) denote 0), \Lambda(7) and<br>
\Lambda(7) and \Lambda(8)<br>
\Lambda(9)<br>
\Lambda(10)<br>
\Lambda(10)<br>
\Lambda(10)<br>
\Lambda(10)<br>
\Lambda(10)
```
In modo alternativo e più compatto si può pensare di trasformare S in intero, per usarlo come indicatore:

```
Y \leq A(T0 \text{INTER} (UNSIGNED(S)));
-- unsigned(S) specifica che il numero è
-- senza segno. E' necessario per
-- poterlo convertire a intero
```
Decoder Il decoder è un componente che in base alla combinazione dei bit presenti ai suoi ingressi, attiva una corrispondente combinazione di bit sulle linee di uscita.

```
Y \leq Conv_Std_Logic_Vector(2**(TO_INTEGER(UNSIGNED(S))),8) AND
     (7 DOWNTO 0 \Rightarrow A);
-- il decoder con enable può essere usato come demultiplexer
-- ma per questo corso non ci interessa
```
**Prority encoder** Il priority encoder (codificatore prioritario) è un circuito che comprime più ingressi binari in un numero inferiore di uscite. L'uscita di un priority encoder `e la rappresentazione binaria del numero originale a partire da zero del bit di ingresso più significativo.

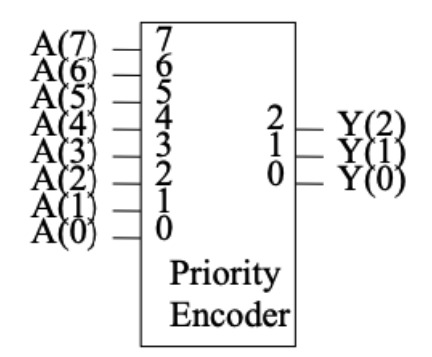

Figura 2.5: Priority encoder

```
Y \leq "111" when A(7) = '1' else
    "110" when A(6) = '1' else
    "101" when A(5) = '1' else
    "100" when A(4) = '1' else
    "011" when A(3) = '1' else
    "010" when A(2) = '1' else
    "001" when A(1) = '1' else
    "000";
```
## 2.6 Component e modellazione gerarchica

I component sono moduli VHDL che possono essere richiamati in altri circuiti logici digitali per implementare un circuito in maniera gerarchica. Invece di codificare un design complesso in un singolo codice VHDL, possiamo dividere il codice in sottomodelli, i component appunto, combinandoli usando la tecnica delle Port Map. © Proprietà riservata dell'autore - Digitalizzazione e distribuzione a cura del CENTRO APPUNTI - Corso Luigi Einaudi, 55 - Torino / Pagina 21 di 238 © Proprietà riservata dell'autore - Digitalizzazione e distribuzione a cura del CENTRO APPUNTI - Corso Luigi Einaudi, 55 - Torino / Pagina 21 di 238

L'uso dei component agevola di gran lunga la costruzione di circuiti complessi, per fare ciò questi devono essere prima dichiarati:

```
-- dichiarazione quasi analoga ala entity
   COMPONENT nome_componente
       GENERIC (nome_parametri : INTEGER := valori_di_default);
```

```
USE ieee.std_logic_1164.all ;
ENTITY mux4to1 IS
    PORT ( w0, w1, w2, w3 : IN STD_LOGIC ;
                         s : IN STD_LOGIC_VECTOR(1 DOWNTO 0) ;
                         f : OUT STD_LOGIC ) ;
END mux4to1 :
ARCHITECTURE Behavior OF mux4to1 IS
BEGIN
    WITH s SELECT
    f \leq w0 WHEN "00",
         w1 WHEN "01",
         w2 WHEN "10",
         w3 WHEN OTHERS ;
END Behavior ;
```
Possiamo scrivere quindi il codice del multiplexer 16 to 1 in modo gerarchico ed estremamente più compatto definendo il component "mux4to1", ovvero il multiplexer 4 to 1:

```
-- file mux16to1.vhd
     LIBRARY ieee ;
     USE ieee.std_logic_1164.all ;
         ---------------------------------------- entity
      ENTITY mux16to1 IS
     PORT ( w : IN STD_LOGIC_VECTOR(0 TO 15) ;
              s : IN STD_LOGIC_VECTOR(3 DOWNTO 0) ;
              f : OUT STD_LOGIC ) ;
     END mux16to1 ;
      ---------------------------------------- architecture
      ARCHITECTURE Structure OF mux16to1 IS
           SIGNAL m : STD_LOGIC_VECTOR(0 TO 3) ;
           -- dichiarazione component
           COMPONENT mux4to1
                PORT ( w0, w1, w2, w3 : IN STD_LOGIC ;
                                         s : IN STD_LOGIC_VECTOR (1 DOWNTO 0) ;
                                         f : OUT STD_LOGIC ) ;
          END COMPONENT ;
     BEGIN
          Mux1: mux4to1 PORT MAP
              (w(0), w(1), w(2), w(3), s(1 DOWNTO 0), m(0));
              -- associazione posizionale, più compatta
              -- l'ordine è importante
          Mux2: mux4to1 PORT MAP
              (w(4) \Rightarrow w0, w(5)=& w1, w(6)=& w2, w(7)=& w3,s(1 DOWNTO 0) => s, m(1) => f) ;
Someone of stand Replacement statement and some<br>statement of the Feynome statement of the STP (\phi), \phi), \phi), \phi<br>
FORT (\phi), \phi), \phi), \phi is in STD_LOBIC ;<br>
THE TRITTER TRINGER (\phi), \phi), \phi is in ST
```

```
END ENTITY generic_or;
       ARCHITECTURE behavioral OF generic_or IS
       BEGIN
            or_out \le in1 OR in2;
       END ARCHITECTURE behavioral;
       -- file principale
       ARCHITECTURE structural OF full adder IS
       COMPONENT generic_or
            GENERIC (n: positive);
            PORT (in1 : IN STD_LOGIC_VECTOR ((n-1) DOWNTO 0);
                    in2 : IN STD_LOGIC_VECTOR ((n-1) DOWNTO 0);or_out : OUT STD_LOGIC_VECTOR ((n-1) DOWNTO 0) );
       END COMPONENT;
       -- righe di codice
       BEGIN
            H1: half_adder PORT MAP (a => In1, b => In2, sum=>s1, carry=>s3);
            H2:half_adder PORT MAP (a => s1, b => c_in, sum =>sum, carry => s2)
            O1: generic_or GENERIC MAP (n => 1)
                                  PORT MAP (a => s2, b => s3, c => c_out);
       END structural;
Someone of sum Optimizer submost submost considerably for the System of New Physics 23<br>
2010 PHTTY generic.or;<br>
ACCITED/URE behavioral Di generic.or 18<br>
2010 C-111 OR 102;<br>
2010 C-111 OR 102;<br>
2010 C-111 OR 102;<br>
2010 C-1
```
#### 2.6.2 Costrutto GENERATE

Se dobbiamo instanziare un grande numero di components è improbabile pensare di instanziarli uno per uno nel body dell' architecture.

Il costrutto generate serve per iterare, attraverso un contatore intero i, questo procedimento, rendendo più facile e più compatta l'intera operazione. Analizziamo direttamente un esempio pratico: il multiplexer 16 to 1 (già affrontato nella sezione 2.6):

```
---------------------------------------- architecture
ARCHITECTURE Structure OF mux16to1 IS
SIGNAL m : STD_LOGIC_VECTOR(0 TO 3) ;
    COMPONENT mux4to1
        PORT ( w0, w1, w2, w3 : IN STD_LOGIC ;
                               s : IN STD_LOGIC_VECTOR(1 DOWNTO 0) ;
                               f : OUT STD_LOGIC ) ;
    END COMPONENT ;
BEGIN
        ---------------------------------------- inizio generate
    G1: FOR i IN 0 TO 3 GENERATE
        Muxes: mu x4 to 1 PORT MAP(w(4*i+1), w(4*i+2),
                                   w(4*i+3), s(1 DOWNTO 0), m(i);
```
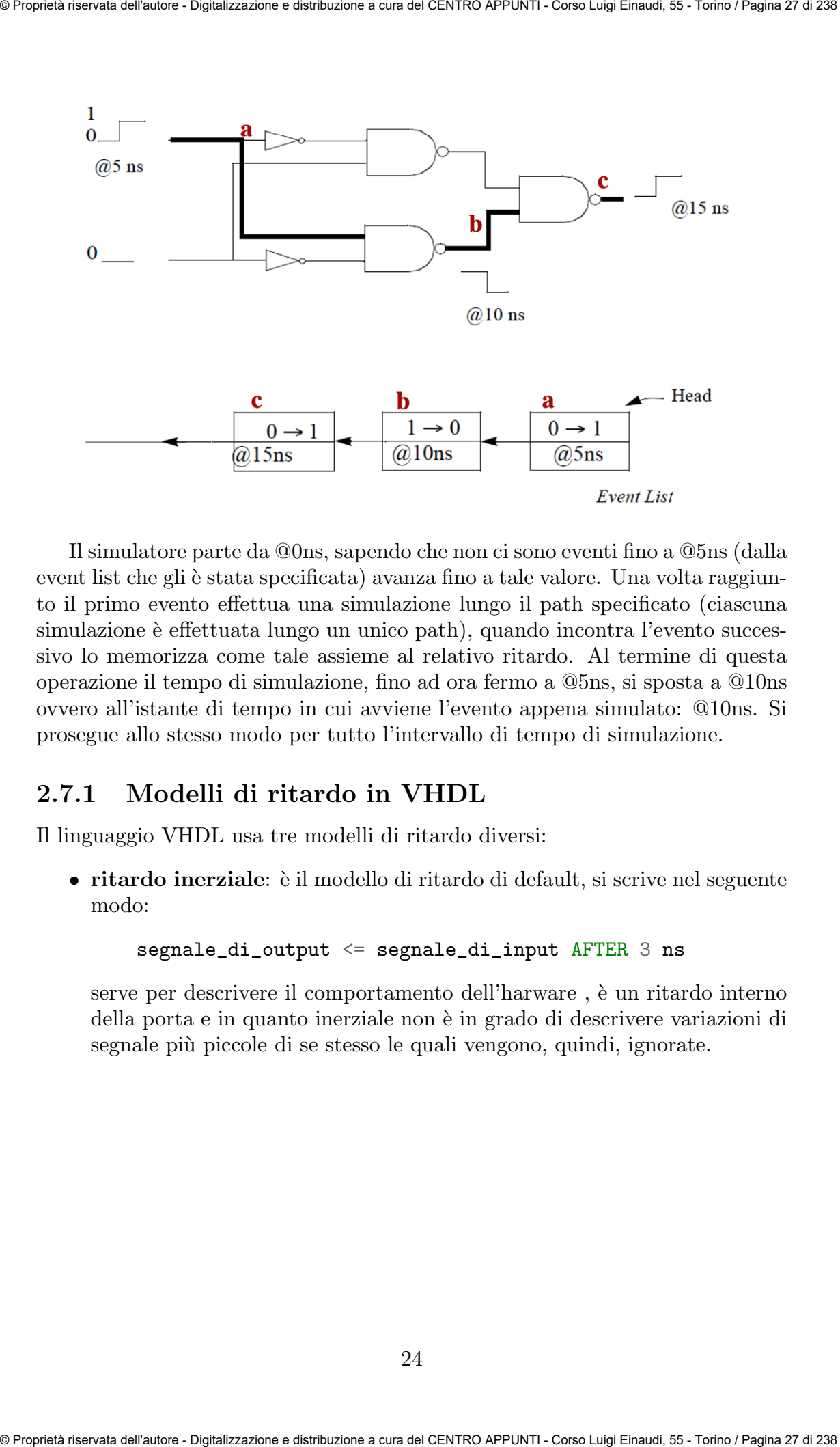

Il simulatore parte da @0ns, sapendo che non ci sono eventi fino a @5ns (dalla event list che gli è stata specificata) avanza fino a tale valore. Una volta raggiunto il primo evento effettua una simulazione lungo il path specificato (ciascuna simulazione è effettuata lungo un unico path), quando incontra l'evento successivo lo memorizza come tale assieme al relativo ritardo. Al termine di questa operazione il tempo di simulazione, fino ad ora fermo a @5ns, si sposta a @10ns ovvero all'istante di tempo in cui avviene l'evento appena simulato: @10ns. Si prosegue allo stesso modo per tutto l'intervallo di tempo di simulazione.

## 2.7.1 Modelli di ritardo in VHDL

Il linguaggio VHDL usa tre modelli di ritardo diversi:

• ritardo inerziale: `e il modello di ritardo di default, si scrive nel seguente modo:

#### segnale\_di\_output <= segnale\_di\_input AFTER 3 ns

serve per descrivere il comportamento dell'harware , è un ritardo interno della porta e in quanto inerziale non è in grado di descrivere variazioni di segnale più piccole di se stesso le quali vengono, quindi, ignorate.

# Capitolo 3 Sintesi di circuiti combinatori

In elettronica digitale il modello più generale di circuito è quello composto da n ingressi ed m uscite entrambi funzioni del tempo. Se in ogni istante il valore istantaneo delle uscite è determinato univocamente da valori degli ingressi il circuito è detto **combinatorio**, allora esso non dipende esplicitamente dal tempo. Quando invece il valore istantaneo delle uscite dipende anche dalla storia passata del circuito allora si parla appunto di circuito sequenziale. In questo capitolo ci occuperemo del processo di sintesi dei circuiti combinatori. **Solution of the second series of the series of the series of the series of the series of the series of the series of the series of the series of the series of the series of the series of the series of the series of the s** 

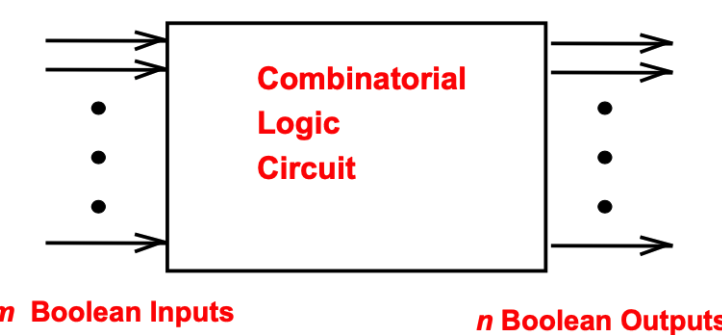

Figura 3.1: Diagramma a blocchi di un circuito logico combinatorio

Il processo che a partire dall'idea iniziale realizza il circuito fisico vero e proprio prende il nome di design del circuito è si divide in 5 fasi:

- 1. Specifica: si scrive la specifica del circuito, ovvero come si vuole che questo funzioni e cosa deve fare
- 2. Formulazione: si deriva la tabella di verità o la funzione booleana che relazione gli input con gli output

e colonna i valori delle variabili a cui il minterm è associato:

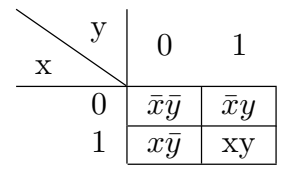

Definiamo adesso il concetto di implicante, con il quale poi potremmo spiegare il metodo di semplificazione tramite mappa di Karnaugh. Un implicante `e il termine comune a delle celle adiacenti, raggruppate secondo le potenze di due: un implicante di grado n=1 raggruppa  $2<sup>n</sup> = 2$  celle adiacenti, un implicante di grado n=2 raggruppa  $2^n = 4$  celle e così via. Sociedates of stand Patentines can be a set of SUP and the Contrast SUP and SUP and SUP and SUP and SUP and SUP and SUP and SUP and SUP and SUP and SUP and SUP and SUP and SUP and SUP and SUP and SUP and SUP and SUP and S

Come ci aiuta questa definizione nelle semplificazioni? Facciamo un esempio: si vuole semplificare la funzione:

$$
y = \bar{x}\bar{y} + \bar{x}y \tag{3.1}
$$

La funzione 3.1 semplificata corrisponde all'implicante tra le celle  $\bar{x}\bar{y}$  e  $\bar{x}y$  ovvero  $\bar{x}$ :

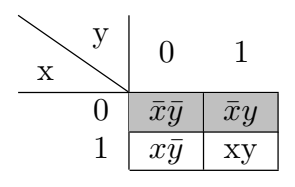

Ragionando analogamente si può pensare di semplificare funzioni più complesse che, per esempio, contengono due implicanti:

$$
y = \bar{x}\bar{y} + \bar{x}y + xy = \bar{x} + y \tag{3.2}
$$

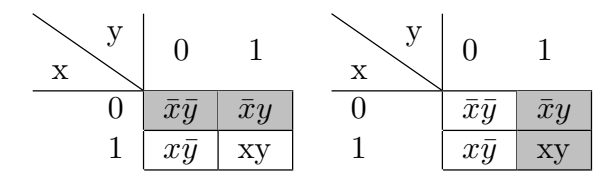

Allo stesso modo partendo dalla mappa di Karnaugh si può pensare di ricavare la funzione:

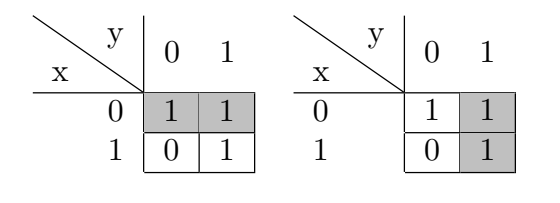

$$
y = \bar{x}\bar{y} + \bar{x}y + xy = \bar{x} + y \tag{3.3}
$$

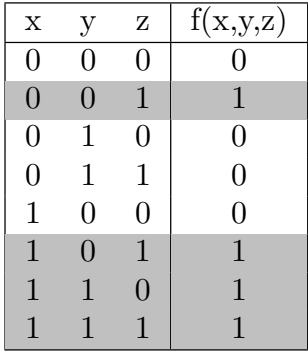

Quindi costruiamo la mappa di Karnaugh della funzione:

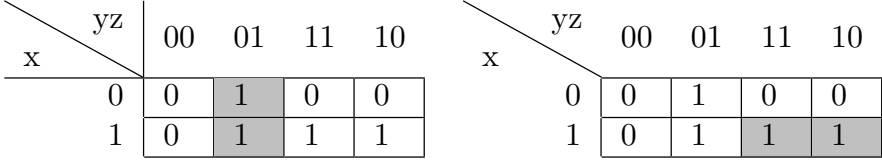

La funzione semplificata scritta in MSP, minimum sum of product, è:

$$
f(x, y, z) = \bar{y}z + xy \tag{3.5}
$$

Si può scrivere anche in MPS, minimum product of sum, considerando nella mappa di Karnaugh i maxterm anziché i minterm:

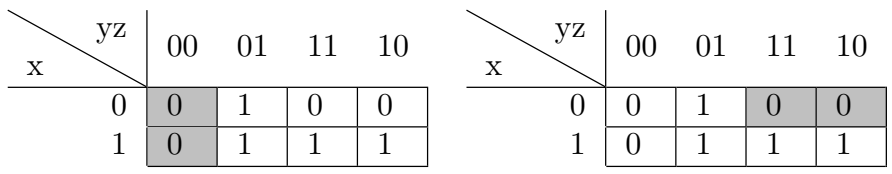

La funzione semplificata in MPS  $\grave{e}$ :

$$
f(x, y, z) = (x + \bar{y}) + (y + z)
$$
\n(3.6)

#### 3.1.1 Don't care

Talvolta potremmo non essere interessati ai valori che la funzione booleana assume con particolari combinazioni di variabili d'ingresso, in questo caso, per tali combinazioni, si specifica che la funzione "assume" il valore don't care (simboleggiato da -), ovvero un valore "jolly" che nelle mappe di Karnaugh può essere interpretato come '1' o '0' a seconda della convenienza: Society<br>denotes of stane Optimals contains and and the Control of Section 2. Next Explore 2.3<br>  $\frac{x}{0} - \frac{y}{0} + \frac{y}{1} + \frac{y}{1} + \frac{y}{1} + \frac{y}{1}$ <br>  $\frac{0}{0} - \frac{0}{1} - \frac{1}{1} - \frac{1}{1} - \frac{1}{1} - \frac{1}{1} - \frac{1}{1} - \frac{1}{1} - \frac{1}{1} - \frac{$ 

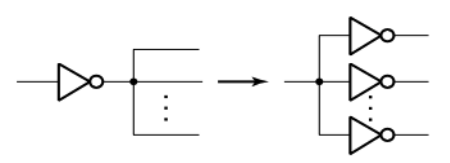

Esempio: Mappare con tecnologia NAND il seguente circuito:

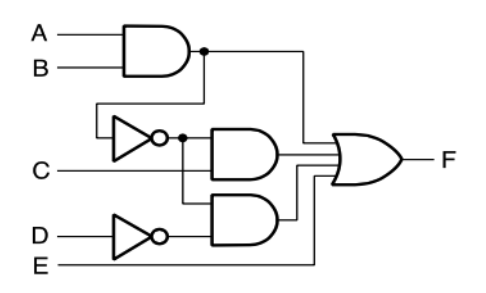

Primo step: sostituire le porte logiche AND/OR

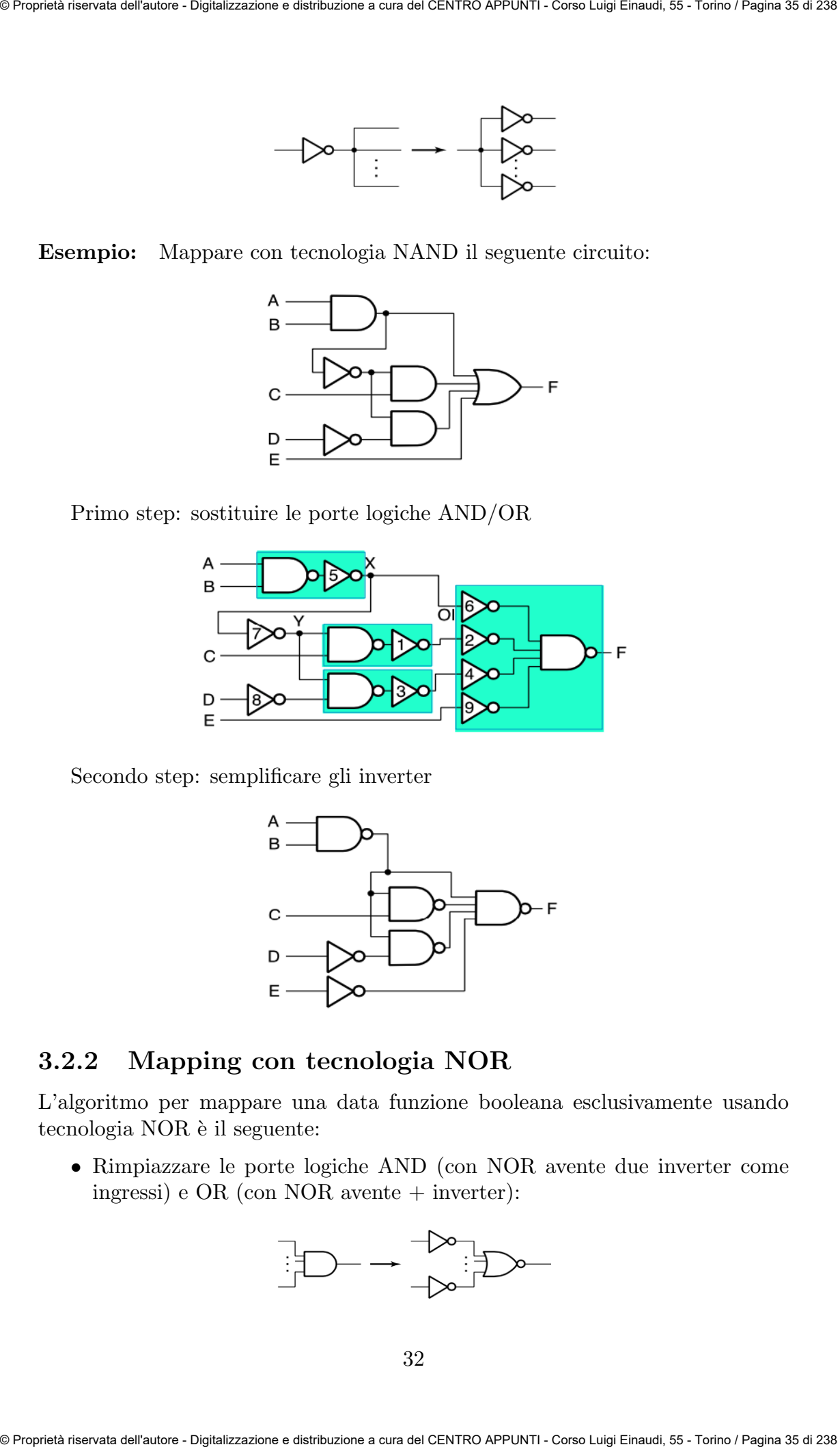

Secondo step: semplificare gli inverter

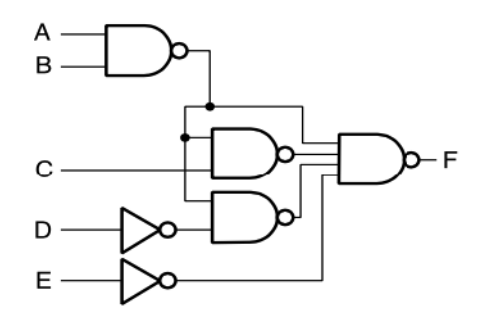

#### 3.2.2 Mapping con tecnologia NOR

L'algoritmo per mappare una data funzione booleana esclusivamente usando tecnologia NOR è il seguente:

• Rimpiazzare le porte logiche AND (con NOR avente due inverter come ingressi) e OR (con NOR avente + inverter):

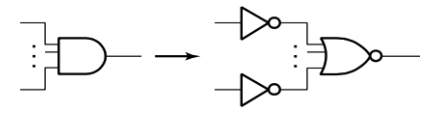

#### 3.2.3 Mapping con tecnologia Multiplexer

Come abbiamo già visto nella sezione 2.5.1 il multiplexer è un selettore di linee di dato in grado di selezionare diversi segnali in ingresso. Una volta selezionati i segnali vengono raccolti e mandati in una singola linea di uscita.

Tipicamente un multiplexer ha n selezionatori di input  $(S_0, S_1, ..., S_{n-1}), 2^n$ dati in input  $(w_{2^{n-1}}, ..., w_0)$  e un output  $(Y)$ , ma può essere progettato anche in modo da avere  $m < 2<sup>n</sup>$  dati in input.

Il multiplexer più elementare è il 2-to-1 multiplexer che, come si evince dal nome, riceve 2 dati in input, e, attraverso il selezionatore di input che è un singolo bit, sceglie quale dato far passare:

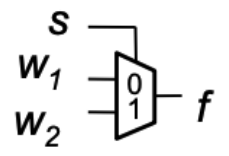

E' immediato intuire che multiplexer con  $n > 1$  possono facilmente essere costruiti con un opportuno collegamento di 2-to-1 multiplexer (si veda figura 2.6):

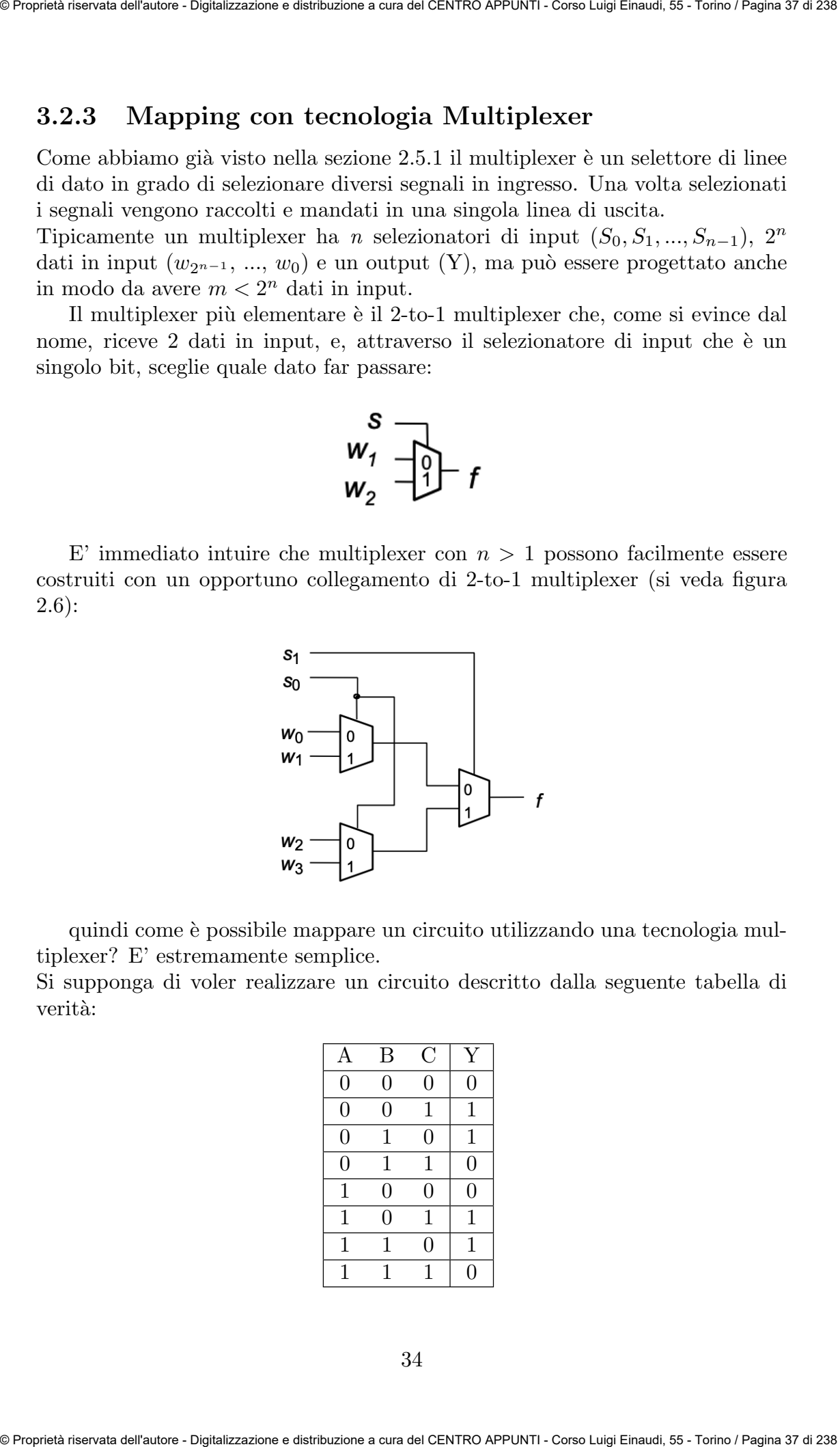

quindi come è possibile mappare un circuito utilizzando una tecnologia multiplexer? E' estremamente semplice.

Si supponga di voler realizzare un circuito descritto dalla seguente tabella di verità:

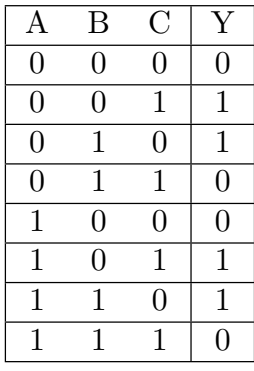

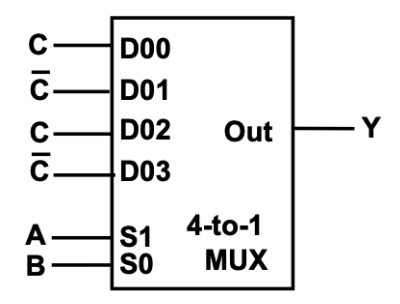

Figura 3.3: Mapping con multiplexer, approccio n.2

N.B.: Si può anche pensare di ridurre ulteriormente a uno (A) il numero di selezionatori di input, esprimendo poi l'uscita in funzione delle altre due variabili  $(B \nvert C)$ . Procedimento che diventa, ovviamente, più complesso.

Un metodo automatico per mappare una funzione a n variabili con un unico multiplexer consiste nello scomporre la suddetta funzione attraverso il teorema di espansione di Shannon.

Teorema di espansione di Shannon Il teorema dell'espansione di Shannon afferma che una qualsiasi funzione di n variabili booleane può essere scomposta nel seguente modo:

\n- Prepeist microvis diffadores. Digital Francisco APEUM1. Carol trigi Finaus, 55. Torno /Pegine 36 d 728
\n- $$
\overline{C}
$$
\n
\n- $\overline{D}$ \n
\n- $\overline{C}$ \n
\n- $\overline{D}$ \n
\n- $\overline{C}$ \n
\n- $\overline{D}$ \n
\n- $\overline{C}$ \n
\n- $\overline{D}$ \n
\n- $\overline{C}$ \n
\n- $\overline{D}$ \n
\n- $\overline{D}$ \n
\n- $\overline{C}$ \n
\n- $\overline{D}$ \n
\n- $\overline{D}$ \n
\n- $\overline{D}$ \n
\n- $\overline{D}$ \n
\n- $\overline{D}$ \n
\n- $\overline{D}$ \n
\n- $\overline{D}$ \n
\n- $\overline{D}$ \n
\n- $\overline{D}$ \n
\n- $\overline{D}$ \n
\n- $\overline{D}$ \n
\n- $\overline{D}$ \n
\n- $\overline{D}$ \n
\n- $\overline{D}$ \n
\n- $\overline{D}$ \n
\n- $\overline{D}$ \n
\n- $\overline{D}$ \n
\n- $\overline{D}$ \n
\n- $\overline{D}$ \n
\n- $\overline{D}$ \n
\n- $\overline{D}$ \n
\n- $\overline{D}$ \n
\n- $\overline{D}$ \n
\n- $\overline{D}$ \n
\n- $\overline{D}$ \n
\n- $\overline{D}$

In questo modo è possibile realizzare un multiplexer con un numero di selettori di input pari al "grado di espansione della funzione". I selettori saranno le variabili rispetto cui si è realizzata l'espansione, i dati in input dipenderanno dalle restanti variabili.

**Esercizio:** Si mappi la seguente funzione booleana:  $f = \bar{w}_1 \bar{w}_3 + w_1 w_2 + w_1 w_3$ utilizzando un unico multiplexer con selettori di input  $w_1$  e  $w_2$ .

Espandiamo la funzione rispetto a  $w_1$  e  $w_2$ :

$$
f = \bar{w}_1 \cdot \bar{w}_2 \cdot f(0, 0, w_3) + \bar{w}_1 \cdot w_2 \cdot f(0, 1, w_3) + + w_1 \cdot \bar{w}_2 \cdot f(1, 0, w_3) + w_1 \cdot w_2 \cdot f(1, 1, w_3)
$$
\n(3.9)

Calcolando i cofattori otteniamo:

$$
f = \bar{w}_1 \cdot \bar{w}_2 \cdot \bar{w}_3 + \bar{w}_1 \cdot w_2 \cdot \bar{w}_3 + w_1 \cdot \bar{w}_2 \cdot w_3 + w_1 \cdot w_2 \cdot 1
$$

Ovvero:

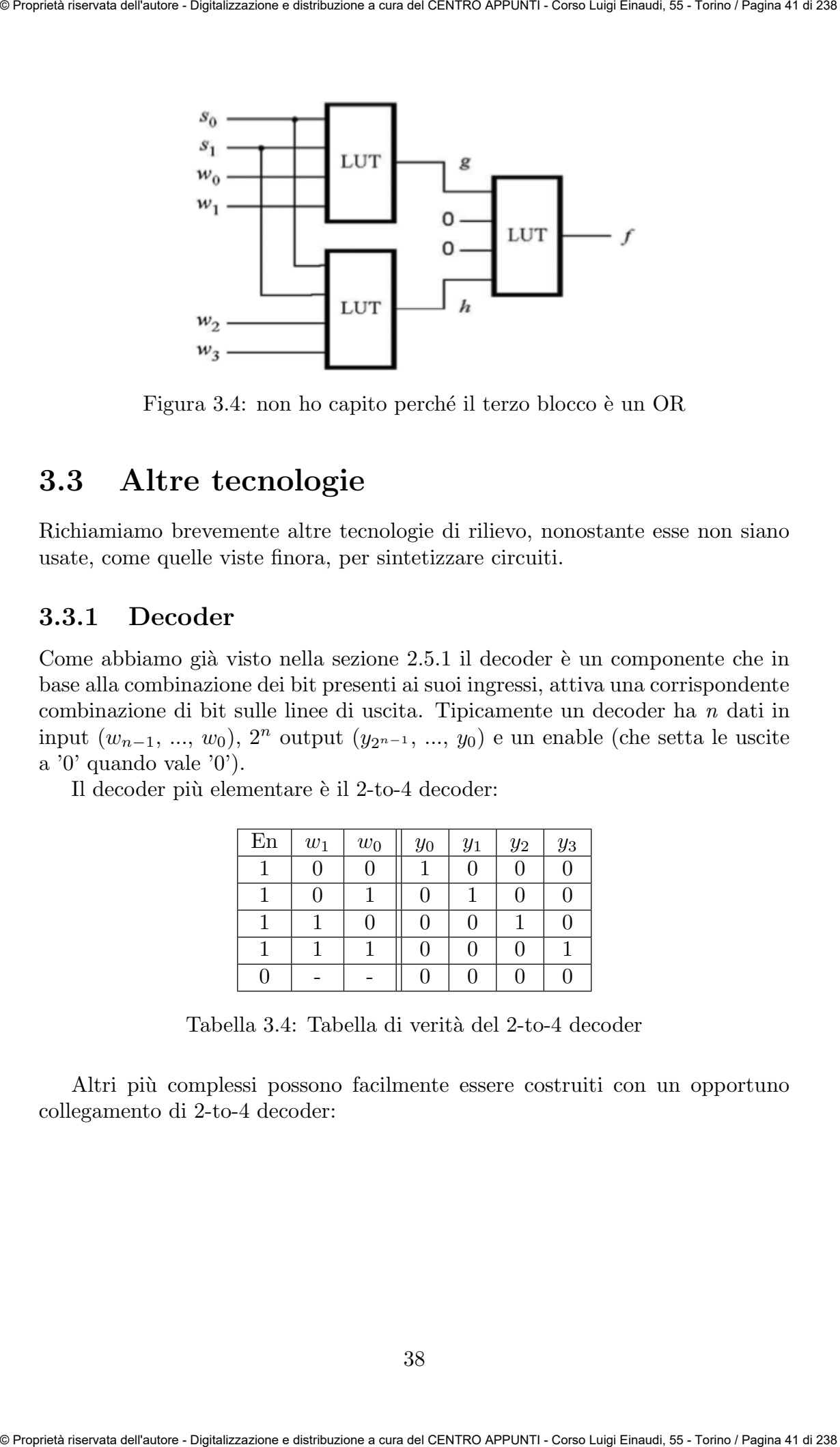

Figura 3.4: non ho capito perché il terzo blocco è un OR

# 3.3 Altre tecnologie

Richiamiamo brevemente altre tecnologie di rilievo, nonostante esse non siano usate, come quelle viste finora, per sintetizzare circuiti.

## 3.3.1 Decoder

Come abbiamo già visto nella sezione 2.5.1 il decoder è un componente che in base alla combinazione dei bit presenti ai suoi ingressi, attiva una corrispondente combinazione di bit sulle linee di uscita. Tipicamente un decoder ha n dati in input  $(w_{n-1}, ..., w_0), 2^n$  output  $(y_{2^{n-1}}, ..., y_0)$  e un enable (che setta le uscite a '0' quando vale '0').

Il decoder più elementare è il 2-to-4 decoder:

| En | $w_1$            | $\boldsymbol{w}_0$ | $y_0$ | $y_1$ | $y_2$ | $y_3$ |
|----|------------------|--------------------|-------|-------|-------|-------|
|    |                  | 0                  |       | 0     | 0     | 0     |
|    | $\left( \right)$ |                    | 0     |       | 0     | 0     |
|    |                  | 0                  | 0     | 0     |       | O     |
|    |                  |                    | 0     |       | 0     |       |
| 0  |                  |                    | 0     | 0     | 0     |       |

Tabella 3.4: Tabella di verit`a del 2-to-4 decoder

Altri più complessi possono facilmente essere costruiti con un opportuno collegamento di 2-to-4 decoder:

per un numero binario), quindi la combinazione d'ingresso può contenere più '1' (che verranno ignorati, don't care).

| $w_0$ | $w_1$ | $\boldsymbol{w}_2$ | $\boldsymbol{w_3}$ | $y_1$ | $y_0$ | z |
|-------|-------|--------------------|--------------------|-------|-------|---|
| O     | 0     | O                  | 0                  |       |       |   |
| O     | N     |                    |                    |       | 0     |   |
| O     | 0     |                    |                    | 0     |       |   |
| N     |       |                    |                    |       | U     |   |
|       |       |                    |                    |       |       |   |

Tabella 3.8: Tabella di verità di un 4-to-2 priority encoder

## 3.3.3 Comparatore di bit

Un comparatore di bit è un circuito che compara una sequenza di bit confrontando bit per bit e restituendo '1' se la sequenza corrisponde, '0' altrimenti. Un comparatore di bit `e realizzato tramite l'impiego delle porte logiche X-NOR la cui tabella di verità è di seguito illustrata: Societates of others (by the constraints and all of the constraints) contains the constraints of the server and  $\frac{m_0}{2}$  by  $\frac{m_0}{2}$  by  $\frac{m_0}{2}$  by  $\frac{m_0}{2}$  by  $\frac{m_0}{2}$  by  $\frac{m_0}{2}$  by  $\frac{m_0}{2}$  by  $\frac{$ 

| $\mathbf{a}$ | b | f |
|--------------|---|---|
| L            | U |   |
|              |   |   |
|              |   |   |
|              |   |   |

Tabella 3.10: Tabella di verit`a di un X-NOR

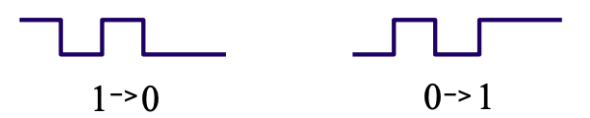

Figura 3.8: Alee dinamiche

Come è possibile progettare un circuito in modo da sbarazzarsi delle alee statiche? Esaminiamo un esempio, il circuito di seguito illustrato dà un hazard statico quando passa da  $(1, 1, 1) \rightarrow (0, 1, 1)$ :

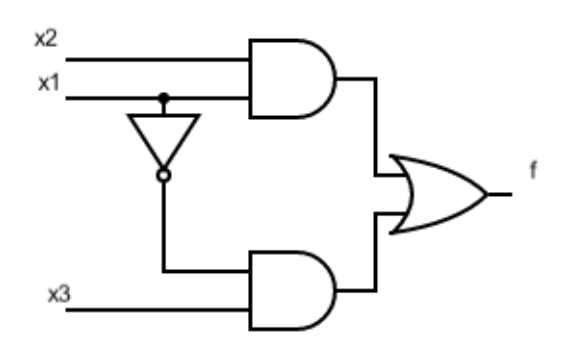

Figura 3.9: Circuito con hazard statico

Questo accade perché il circuito è stato sintetizzato dalla mappa di Karnaugh senza un implicante tra le celle  $(1, 1, 1)$  e  $(0, 1, 1)$ :

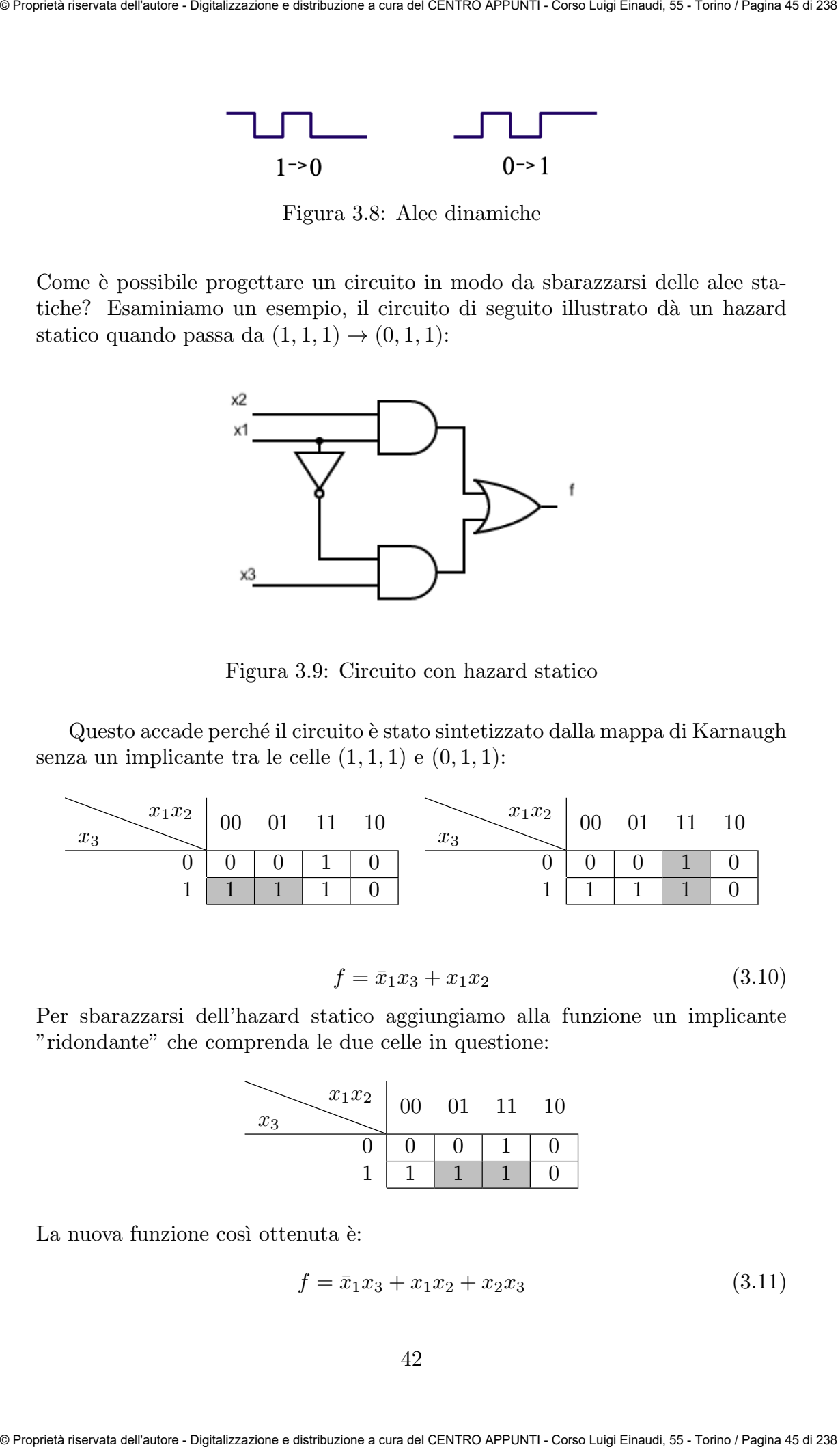

$$
f = \bar{x}_1 x_3 + x_1 x_2 \tag{3.10}
$$

Per sbarazzarsi dell'hazard statico aggiungiamo alla funzione un implicante "ridondante" che comprenda le due celle in questione:

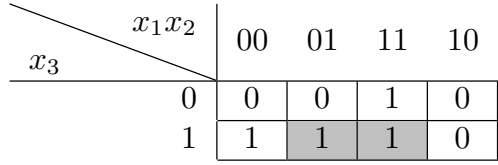

La nuova funzione così ottenuta è:

$$
f = \bar{x}_1 x_3 + x_1 x_2 + x_2 x_3 \tag{3.11}
$$

# Capitolo 4

# Logiche programmabili

Un dispositivo logico programmabile (Programmable Logic Device, PLD) è un circuito integrato programmabile largamente utilizzato nei circuiti digitali. A differenza di una porta logica, che implementa una funzione logica predefinita e non modificabile, un PLD, al momento della fabbricazione, non è configurato per svolgere una determinata funzione logica e dunque prima di poterlo utilizzare in un circuito è necessario programmarlo.

L'uso di PLD comporta molti vantaggi rispetto agli ASIC (Application Specific Integrated Circuit): si tratta infatti di dispositivi standard la cui funzionalità da implementare non viene impostata dal produttore, il quale può quindi produrre su larga scala a basso prezzo. Essi sono programmati direttamente dall'utente finale, consentendo la diminuzione dei tempi di progettazione, di verifica mediante simulazioni e di prova sul campo dell'applicazione. Il grande vantaggio rispetto agli ASIC è che permettono di apportare eventuali modifiche o correggere errori semplicemente riprogrammando il dispositivo in qualsiasi momento. Per questo motivo sono utilizzati ampiamente nelle fasi di prototipizzazione, in quanto eventuali errori possono essere risolti semplicemente riconfigurando il dispositivo. Di contro, per applicazioni su grandi numeri sono antieconomici, perch´e il prezzo unitario del dispositivo `e superiore a quello degli ASIC (i quali hanno spesso, però, più elevati costi di progettazione). **Capittolo 4**<br> **Capittolo 4**<br> **Capittolo 4**<br> **Capittolo 4**<br> **Capittolo 4**<br> **Capittolo 4**<br> **Capittolo 4**<br> **Capittolo 4**<br> **Capittological programmabile (regenumately description)** is in the<br>signal programmation is a momentu

Elenchiamo di seguito i principali dispositivi logici programmabili:

- PLA (Programmable Logic Array), costituiti da un array di gates AND programmabile, collegato ad un array di gates OR programmabile
- PROM (Programmable Read Only Memory), costituiti da un array di gates AND fissato, collegato ad un array di gates OR programmabile
- PAL (Programmable Array Logic), costituiti da un array di gates AND programmabile, collegato ad un array di gates OR fissato
- FPGA (Field- Programmable Gate Array)/CPLD (Complex Programmable Logic Device), complessi abbastanza da poter essere definiti "ar-

Si noti che per ottenere invece una struttura che funzioni come una porta logica AND è sufficiente negare gli ingressi:

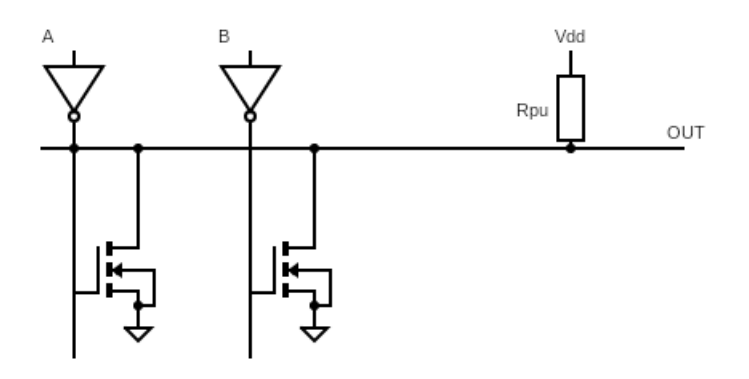

Figura 4.3: Struttura Wire-Or con ingressi negati (AND)

La programmabilità delle due strutture sta dunque nel fatto che per variare le funzioni in uscita si possono scollegare o meno gli ingressi dagli N-MOS rispettivi.

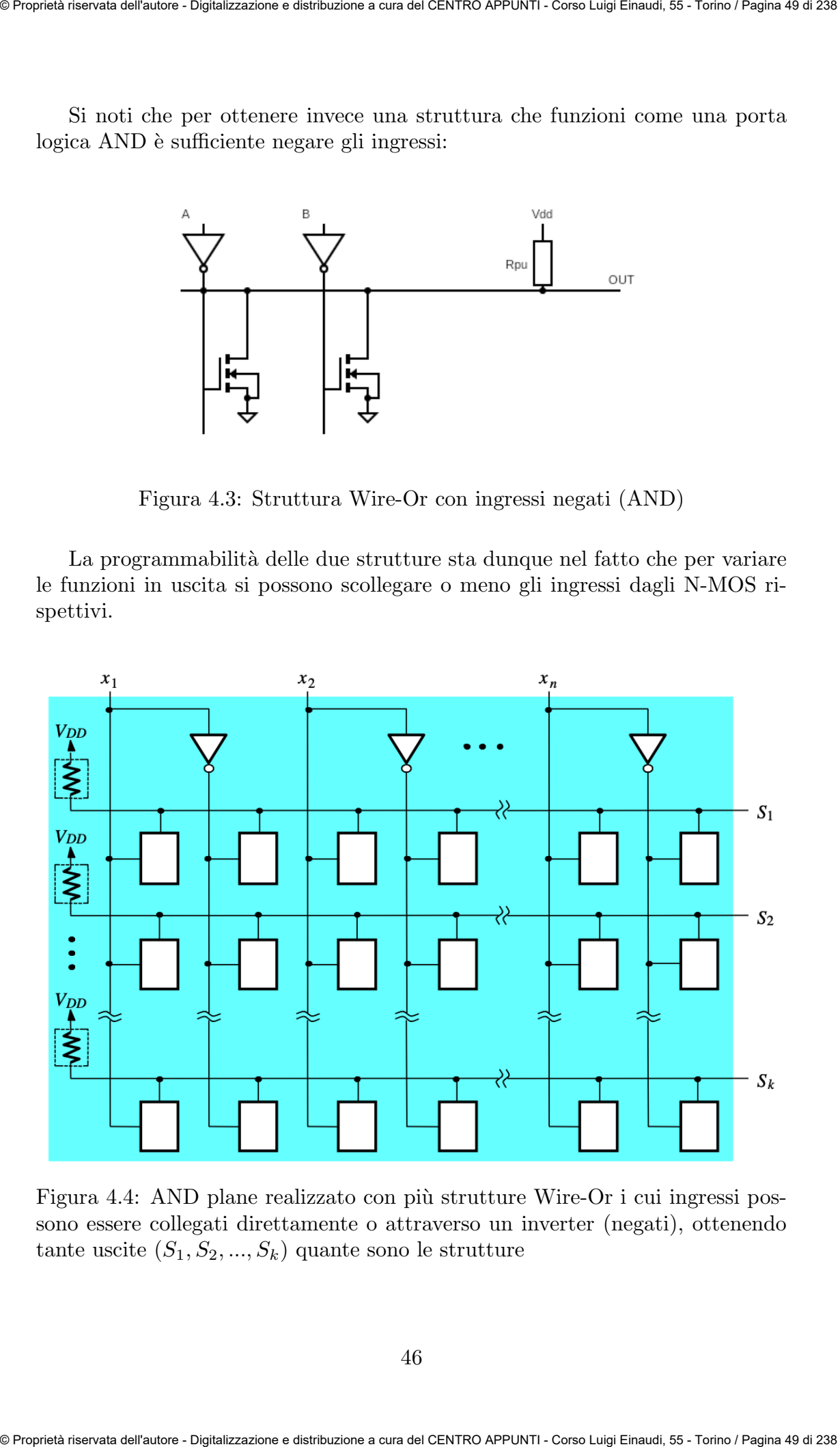

Figura 4.4: AND plane realizzato con più strutture Wire-Or i cui ingressi possono essere collegati direttamente o attraverso un inverter (negati), ottenendo tante uscite  $(S_1, S_2, ..., S_k)$  quante sono le strutture

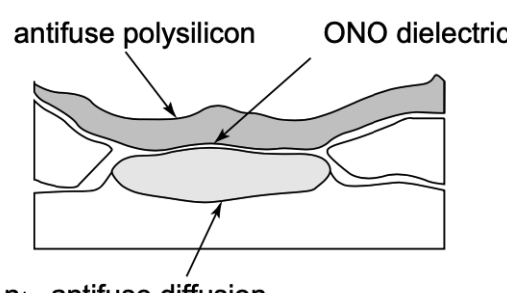

Figura 4.7: Antifusibile

Tecnologie RAM-based Le tecnologie RAM-based sono tecnologie riprogrammabili e volatili (non mantiene la memoria quando viene tolta l'alimentazione). Esse realizzano l'interruttore tra N-MOS e ground tramite un altro N-MOS pilotato da un bit di memoria RAM (quando vale '1' l'N-MOS realizza il collegamento a ground, altrimenti a  $\theta$  è un cortocircuito). antifase polynomia and antifase polynomial and and the control of the PLA Proposition of the method of the control of the control of the control of the control of the control of the control of the control of the control o

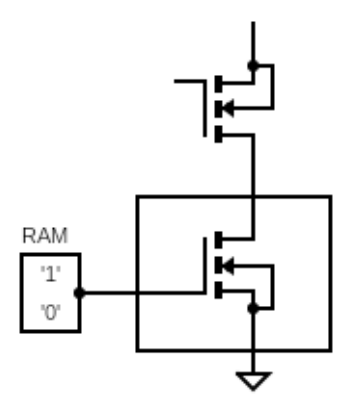

Figura 4.8: Tecnologia RAM-based

Tecnologie FLASH-based Le tecnologie FLASH-based sono tecnologie riprogrammabili e non volatili. Esse realizzano l'interruttore tra N-MOS e ground tramite un transistor EEPROM ( $E^2PROM$ ) costituito da una cella flash che è possibile programmare in modo che sia sempre spenta o sempre accesa.

# 4.2 Logiche programmabili array-based

In questo sezione analizzeremo alcuni tra i principali dispositivi logici programmabili introdotti sul mercato a partire dagli anni '60, vale a dire PLA, PROM e PAL.

Il principio teorico alla base di questi dispositivi è stato già accennato nella sezione 1.2.1: qualsiasi funzione booleana a due o più variabili può essere espres $\bullet$  alcuni PLA presentano output che possono essere invertiti, ciò consente di esprimere funzioni anche nella forma POS

I principali difetti dei PLA sono invece:

• non è detto che si riascano ad implementare tutte le funzioni possibili degli N ingressi (dovrei avere un PLA con  $2^N$  righe)

Esempio: Si vuole realizzare un PLA a 3-input, 2-output con 4 termini prodotto che dia in uscita due funzione F1 e F2 tali che:

$$
F1 = A\bar{B} + \bar{A}B = A \oplus B
$$

$$
F2 = AB + BC + AC
$$

Poiché queste funzioni richiederebbero nell'array OR cinque termini prodotto diversi ma la PLA ha solo quattro righe, l'unico modo per realizzarla `e collegando in uscita i segnali a due XOR:

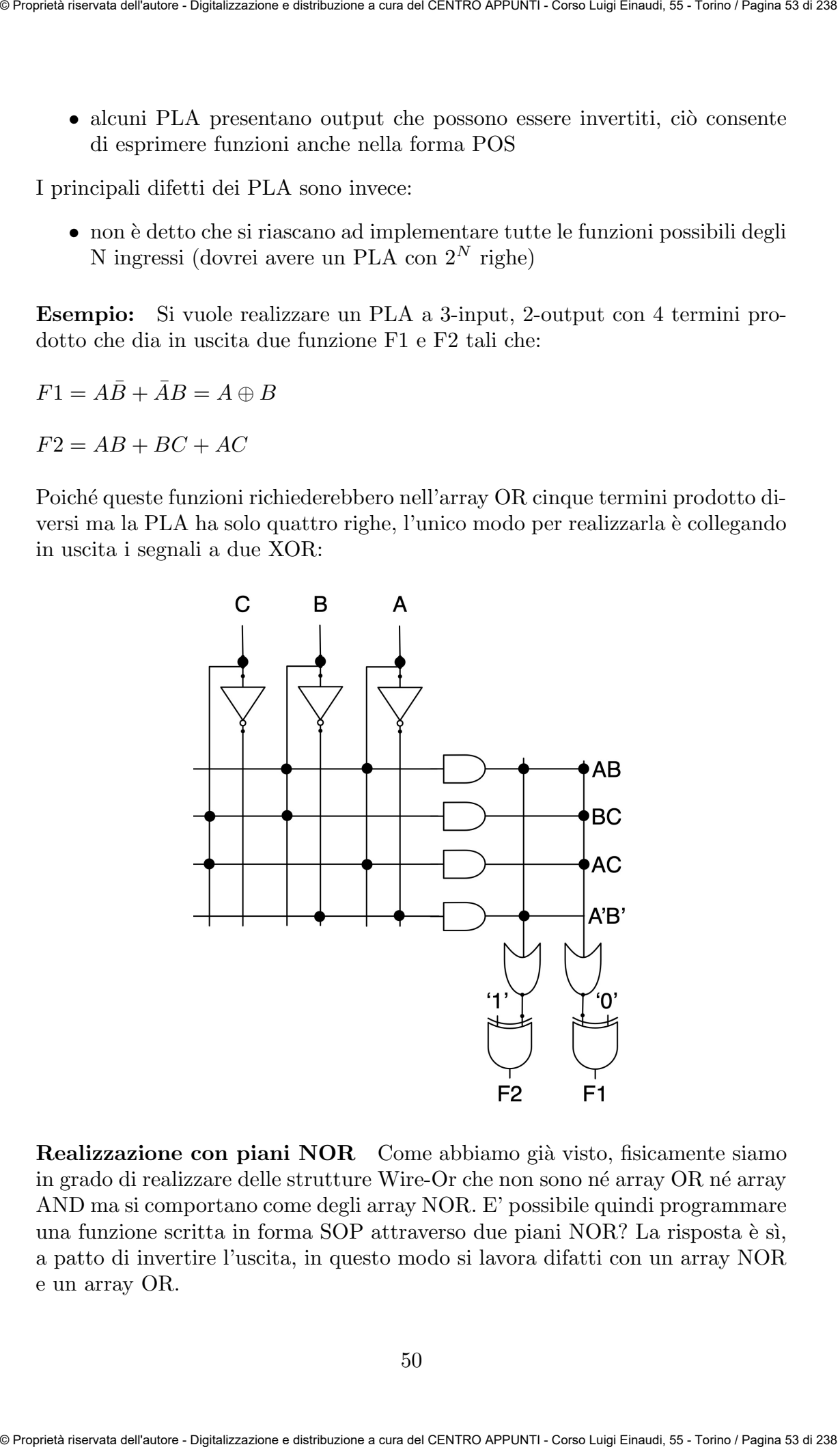

Realizzazione con piani NOR Come abbiamo già visto, fisicamente siamo in grado di realizzare delle strutture Wire-Or che non sono né array OR né array AND ma si comportano come degli array NOR. E' possibile quindi programmare una funzione scritta in forma SOP attraverso due piani NOR? La risposta è sì, a patto di invertire l'uscita, in questo modo si lavora difatti con un array NOR e un array OR.

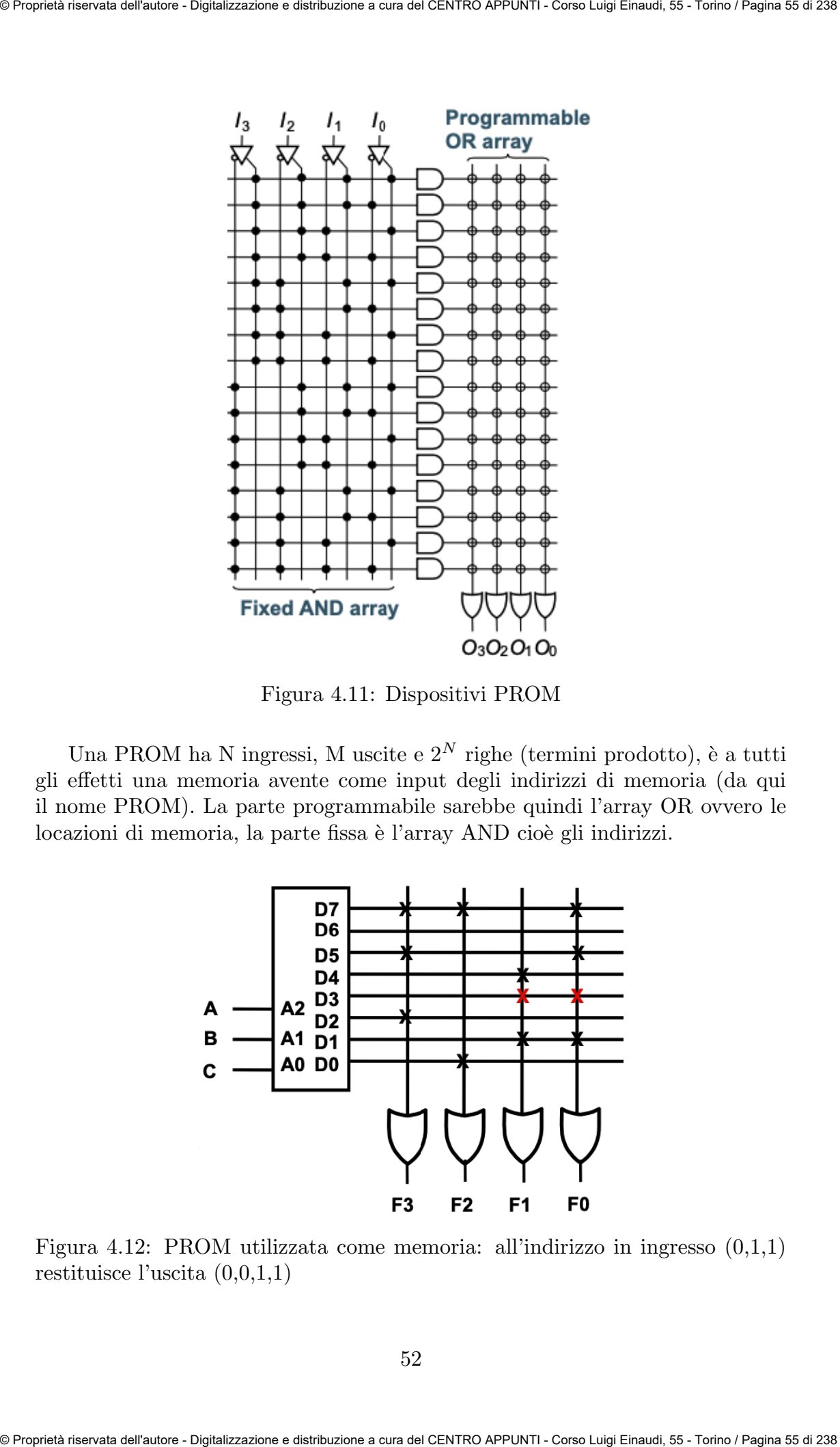

Figura 4.11: Dispositivi PROM

Una PROM ha N ingressi, M uscite e  $2^N$  righe (termini prodotto), è a tutti gli effetti una memoria avente come input degli indirizzi di memoria (da qui il nome PROM). La parte programmabile sarebbe quindi l'array OR ovvero le locazioni di memoria, la parte fissa è l'array AND cioè gli indirizzi.

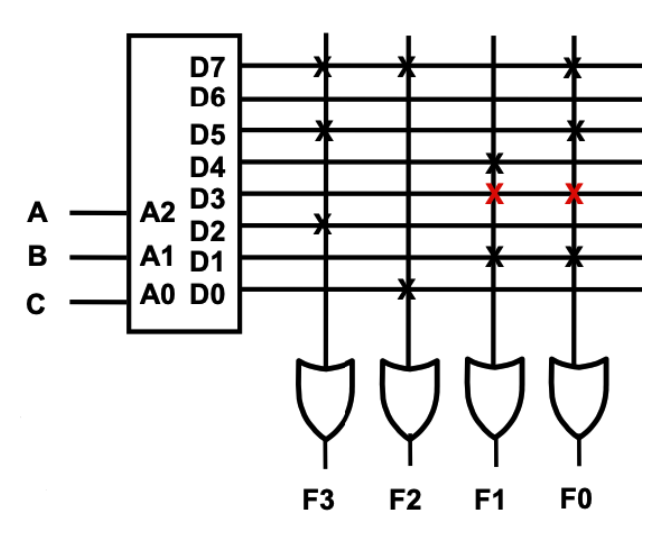

Figura 4.12: PROM utilizzata come memoria: all'indirizzo in ingresso (0,1,1) restituisce l'uscita (0,0,1,1)

all'interno non solo piani AND, OR ma anche flip-flops, XOR e altri elementi) e interconnessi tra loro, prendono il nome di "Complex Program-mable Logic Device" (CPLD).

Questi miglioramenti, tuttavia, non risolvevano il problema maggiore delle strutture Wire-Or: ciascuna delle linee è molto lunga e collegata a diversi transitor, ognuno dei quali ha una capacità parassita. Ciò non consente di lavorare a frequenze troppo alte. Sometimes of stand Rydnamic stations are additived at the stationary from the Hydrogen stationary of the matter<br>of the common side pixel, by the control in the stationary of the stationary of the stationary of the station

Le tecnologie Wire-Or vennero dunque sostituite da tecnologie basate su celle logiche LUT. Anch'esse, a seconda degli ingressi, possono realizzare qualsiasi funzione booleana.

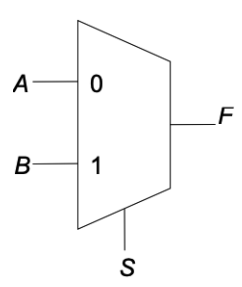

| A                       | В              | $\bar{\text{S}}$ | $\mathbf{F}$              |
|-------------------------|----------------|------------------|---------------------------|
| 0                       | $\overline{0}$ | 0                | 0                         |
| $\overline{0}$          | X              | $\mathbf 1$      | X                         |
| $\overline{0}$          | Y              | $\mathbf{1}$     | Y                         |
| $\overline{0}$          | Y              | $\overline{X}$   | XY                        |
| $\overline{\mathrm{X}}$ | $\overline{0}$ | Y                | $X\overline{Y}$           |
| Y                       | $\overline{0}$ | $\overline{X}$   | $\overline{X}Y$           |
| Y                       | 1              | $\overline{X}$   | $X+Y$                     |
| $\mathbf 1$             | $\overline{0}$ | $\overline{X}$   | $\overline{X}$            |
| 1                       | 0              | Y                | $\overline{\overline{Y}}$ |
| $\overline{1}$          | 1              | 1                |                           |

Tabella 4.2: Un 2-to-1 multiplexer può realizzare tutte le funzioni elementari a due variabili possibili, basta tenere fisso a '1' o '0' uno dei tre segnali in ingresso

Per realizzare funzioni più complesse basta collegare opportunamente 2-to-1 multiplexer, formando così una LUT (il numero di input della LUT definisce il numero di livelli di 2-to-1 mux che essa include al suo interno):

Come programmo fisicamente queste interconnessioni? Analogamente a quanto già accennato nella sezione 4.1. Ci riferiremo al caso delle interconnessioni RAM-based, per cui se in memoria programmo '1' realizzo la connessione, altrimenti è circuito aperto. Per scegliere il percorso di un dato all'interno della FPGA vengono programmati due tipi di box di connessioni:

- connect box, permette di collegare o meno le uscite dei blocchi logici alle linee di connessioni
- switch box, permette ai dati di cambiare o meno linea di connessione passando su quella longitudinale

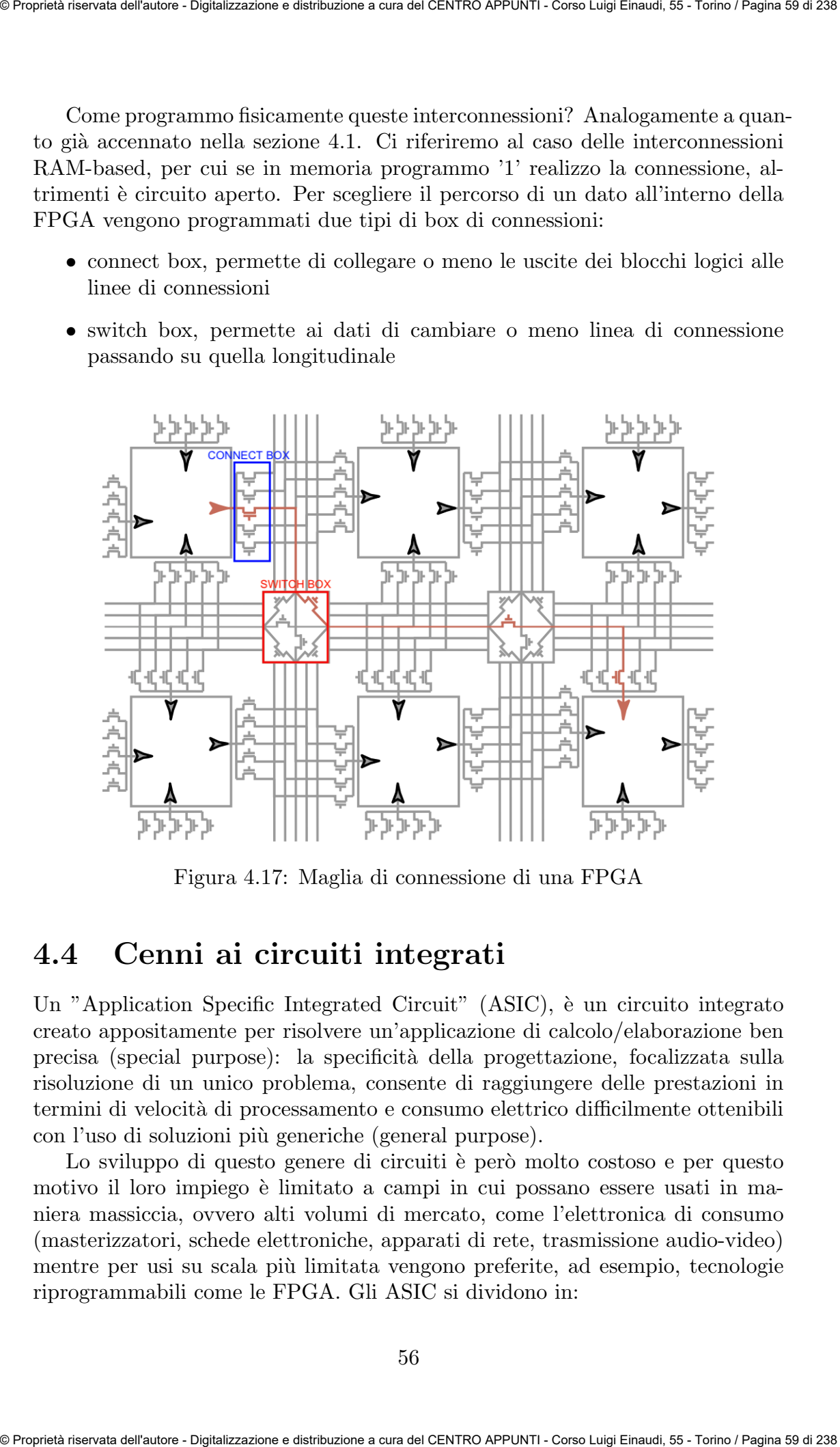

Figura 4.17: Maglia di connessione di una FPGA

## 4.4 Cenni ai circuiti integrati

Un "Application Specific Integrated Circuit"  $(ASIC)$ , è un circuito integrato creato appositamente per risolvere un'applicazione di calcolo/elaborazione ben precisa (special purpose): la specificit`a della progettazione, focalizzata sulla risoluzione di un unico problema, consente di raggiungere delle prestazioni in termini di velocità di processamento e consumo elettrico difficilmente ottenibili con l'uso di soluzioni più generiche (general purpose).

Lo sviluppo di questo genere di circuiti è però molto costoso e per questo motivo il loro impiego è limitato a campi in cui possano essere usati in maniera massiccia, ovvero alti volumi di mercato, come l'elettronica di consumo (masterizzatori, schede elettroniche, apparati di rete, trasmissione audio-video) mentre per usi su scala più limitata vengono preferite, ad esempio, tecnologie riprogrammabili come le FPGA. Gli ASIC si dividono in:

# Capitolo 5

# Circuiti aritmetici

I circuiti aritmetici sono circuiti digitali in grado di implementare funzioni aritmetiche. In un primo momento analizzeremo operazioni tra numeri "unsigned", senza segno, tali per cui ciascuna cifra pesa solo il modulo del numero nella conversione decimale: Capitolo 5<br>
Circuiti attributed some circuit digital in grade di amphanonser function arti-<br>
Lebraiti attributed some circuit digital in grade di amphanonser function arti-<br>
made a farm primo momento and<br>
material of a na

Esempio:  $(1101)_2 = 1 \cdot 2^3 + 1 \cdot 2^2 + 0 \cdot 2 + 1 \cdot 2^0 = (13)_{10}$ 

## 5.1 Addizione tra numeri unsigned

Half Adder Per effettuare una somma tra numeri binari necessitiamo di una funzione che sommi bit a bit e restituisca due output: il risultato della somma e un eventuale riporto (carry).

La tabella di verità della suddetta funzione è la seguente:

|                |                |                | $\overline{S}$ |
|----------------|----------------|----------------|----------------|
| 0              | 0              | 0              | 0              |
| $\overline{0}$ |                | $\overline{0}$ |                |
|                | $\overline{0}$ | $\overline{0}$ |                |
|                |                |                | 0              |

Tabella 5.2: Tabella di verit`a di un Half-Adder

L'elemento circuitale che sintetizza tale funzione prende il nome di Half-Adder:

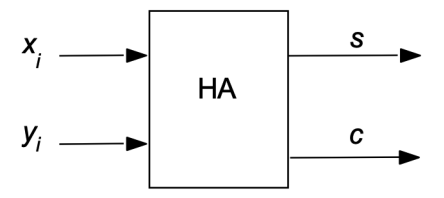

Figura 5.1: Simbolo circuitale dell' Half-Adder

Da cui ricaviamo le mappe di Karnaugh:

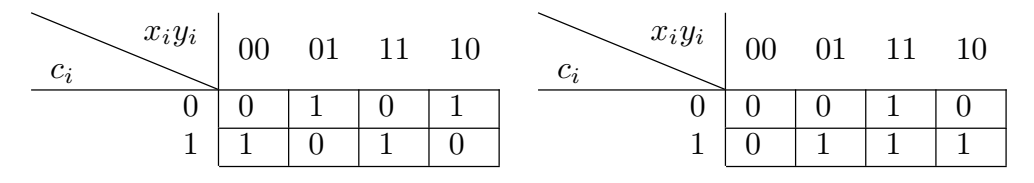

Tabella 5.8: Mappe di Karnaugh rispettivamente delle funzioni  $S_i$  e  $C_{i+1}$ 

otteniamo:

$$
S_i = x_i \oplus y_i \oplus c_i \tag{5.3}
$$

$$
C_{i+1} = x_i y_i + x_i c_i + y_i c_i \tag{5.4}
$$

e quindi il corrispondente circuito:

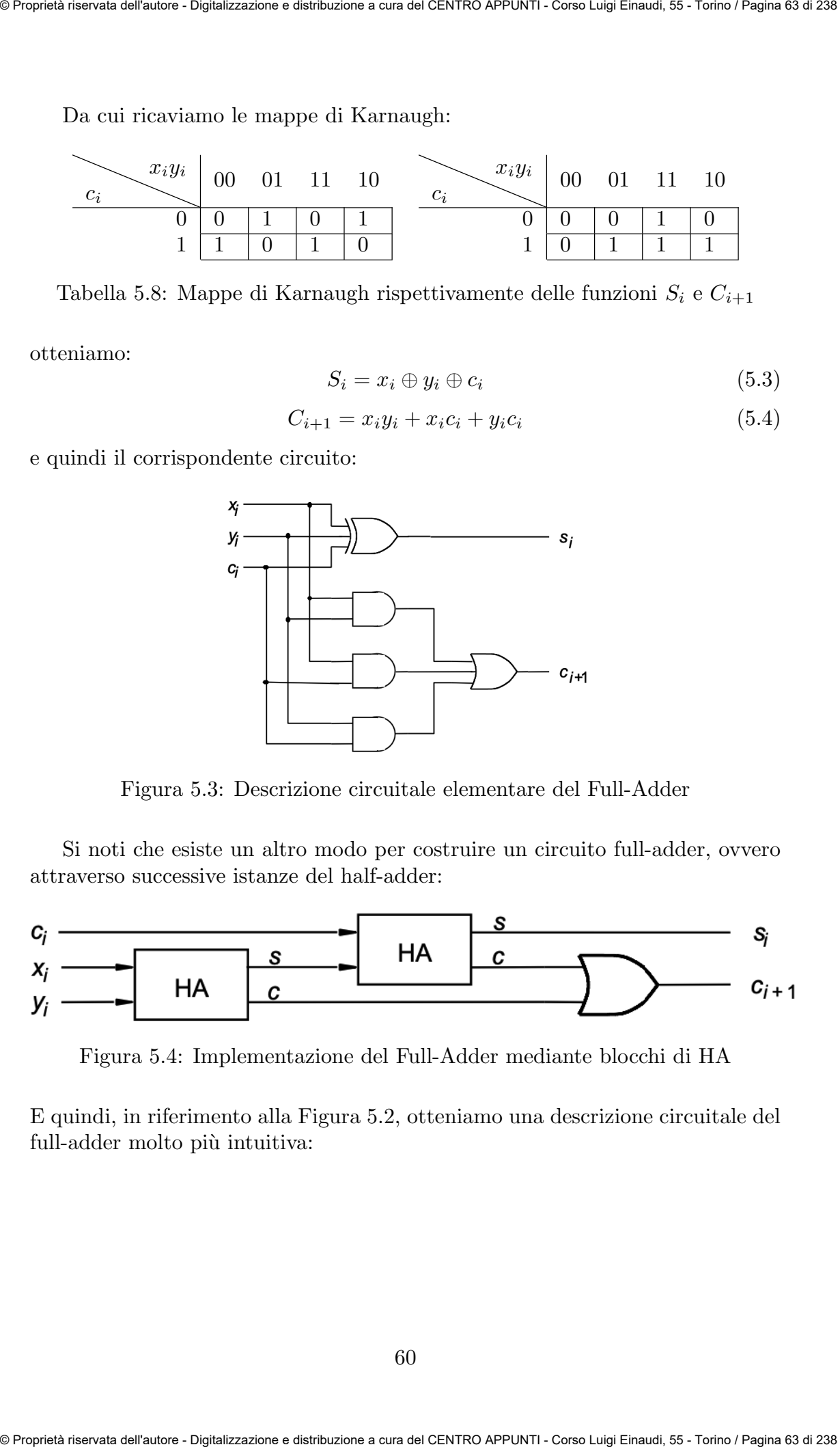

Figura 5.3: Descrizione circuitale elementare del Full-Adder

Si noti che esiste un altro modo per costruire un circuito full-adder, ovvero attraverso successive istanze del half-adder:

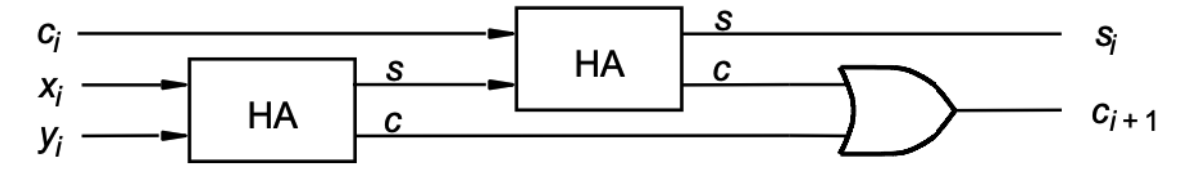

Figura 5.4: Implementazione del Full-Adder mediante blocchi di HA

E quindi, in riferimento alla Figura 5.2, otteniamo una descrizione circuitale del full-adder molto più intuitiva:

Scritto in VHDL:

```
LIBRARY ieee ;
        USE ieee.std_logic_1164.all ;
        -- 4 bit ripple-carry adder
             ENTITY adder4 IS
                  PORT ( Cin : IN STD LOGIC ;
             x3, x2, x1, x0 : IN STD_LOGIC ;
             y3, y2, y1, y0 : IN STD_LOGIC ;
             s3, s2, s1, s0 : OUT STD_OGIC ;
                         Cout : OUT STD_LOGIC ) ;
             END adder4 ;
             ARCHITECTURE Structure OF adder4 IS
                  SIGNAL c1, c2, c3 : STD_LOGIC ;
                  -- dichiarazione component full-adder
                  COMPONENT fulladd
                       PORT ( Cin, x, y : IN STD_LOGIC ;
                                  s, Cout : OUT STD_LOGIC ) ;
                  END COMPONENT ;
             BEGIN
                  -- istanze dei 4 full-adder
                  stage0: fulladd PORT MAP ( Cin, x0, y0, s0, c1 ) ;
                  stage1: fulladd PORT MAP (c1, x1, y1, s1, c2);
                  stage2: fulladd PORT MAP ( c2, x2, y2, s2, c3 ) ;
                  stage3: fulladd PORT MAP (Cin => c3, Cout => Cout,
                                                  x \implies x3, y \implies y3, s \implies s3);
        END Structure ;
Sometimes of the Resolution of the same of the Section of the Section of the Section of the Linds (<br>
Section in VIII).<br>
LINEARY leve :<br>
USE leves and all \alpha, \alpha is a set of the SET of the Control of the Control of the
```
Il simbolo con cui faremo riferimento al ripple-carry adder è il seguente:

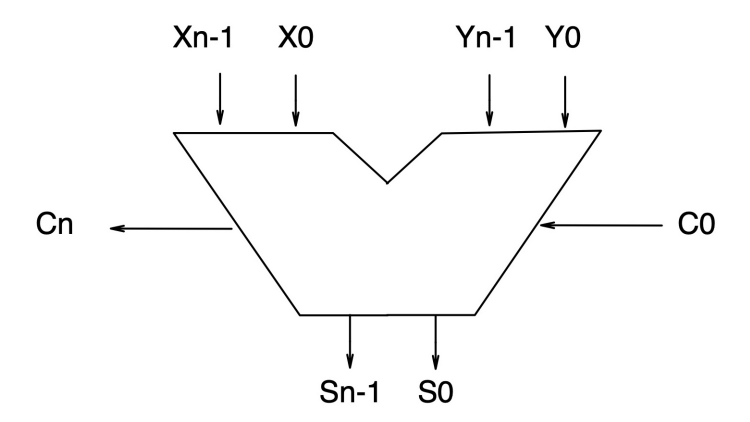

Figura 5.7: Ripple-Carry Adder, simbolo circuitale

62

## 5.3 Sottrazione tra numeri unsigned

Si immagini di voler sottrarre al minuendo M il sottraendo N, con M e N definiti come numeri unsigned (solo modulo) di n bit. Possiamo trovarci di fronte a due casi:

- $M \geq N$  allora non occorre il prestito finale, il risultato è semplicemente il numero che si ottiene con il metodo del prestito (borrow)
- $\bullet$  M  $\lt N$  allora occorre il prestito finale, che manca. Il risultato può essere trovato sottraendo a  $2^n$  (in binario) ciò che si ottiene dalla sottrazione senza borrow finale, ricordandosi che si sta trattando un numero negativo. Sottrazioni tra numeri unsigned quindi, in questo modo, sono molto complesse da sintetizzare. Sometimes of stand represents and<br>anomalization of the Straighteent Control and Finding Eucklin Simulation<br>3. **5.3 Sottrazione transmitted M** is setterated M, can M e N definited<br>interaction in specific diverse an infin

Per risolvere il problema delle sottrazioni tra numeri binari unsigned introduciamo il concetto di complemento rispetto ad una radice (la radice è la base del sistema rispetto al quale è definita l'informazione, nel nostro caso  $r=2$ ). Definiamo:

- complemento a 1 (di radice diminuita) di N, il numero definito come  $(r^n -$ 1)-N. Nel caso di radice binaria il complemento a 1 di un numero coincide con il suo stesso complementare: es:  $CA_1((10001010)_2) = (01110101)_2$
- complemento a 2 (di radice) di N, il numero definito come:  $r^{n}-N$ . Per i numeri binari esistono due modi immediati per calcolare il complemento a 2 di un numero N:
	- aggiungere '1' al complemento a 1:  $CA_2 = CA_1 + 1$  (metodo usato dai calcolatori)
	- riportare uguali le prime cifre da sinistra fino al primo '1' (compreso) e complementare le altre cifre (metodo più semplice): es:  $CA_2((10001010)_2) = (01110110)_2$

A cosa è servito definire il concetto di complemento? Invece di calcolare M-N, calcoliamo  $M + (2^{n} - N) = M + CA_{2}(N)$ , notiamo che:

- se  $M > N \rightarrow M N = M + CA_2(N)$  scartando il riporto
- se  $M \le N \to M N = -CA_2(N-M)$  ricordando che il segno è negativo

Abbiamo ricavato dunque un algoritmo abbastanza semplice per calcolare sottrazioni tra numeri unsigned. Si noti però che queste non hanno molto senso quando il risultato è un numero negativo, perché, con i numeri unsigned, non abbiamo modo di tenerne conto.

#### 5.4.1 Addizioni e sottrazioni in modulo e segno

L'algoritmo per svolgere addizioni e sottrazioni nella rappresentazione in modulo e segno è il seguente:

- se il segno dei due numeri è uguale:
	- $-$  il modulo si ottiene sommando i moduli, cioè numeri unsigned
	- il segno `e lo stesso dei due numeri
- $\bullet$  se il segno dei numeri è diverso (non si può avere overflow):
	- il modulo si ottiene sottraendo il modulo del secondo numero a quello del primo (è una sottrazione tra numeri unsigned, vedasi Sezione 5.3)
	- $-$  il segno è quello del numero con il modulo più grande

## 5.4.2 Addizioni e sottrazioni in complemento

Per svolgere addizioni e sottrazioni nella rappresentazione in complemento basta fare la somma dei numeri (comprensivi di bit di segno) come se fossero numeri unsigned, l'eventuale riporto:

- va sommato di nuovo alla somma senza riporto ottenuta, nel caso del complemento a 1
- va scartato, nel caso del complemento a 2 (per questo useremo sempre questa rappresentazione)

Bisogna poi, per entrambe le rappresentazioni, prestare attenzione al segno del risultato: se il segno dei due addendi è uguale (condizione necessaria per avere overflow) e il segno del risultato totale è diverso da questo, allora si è verificato overflow.

Un interpretazione grafica dell'aritmetica in complemento a 2 su 4 bit è la seguente:

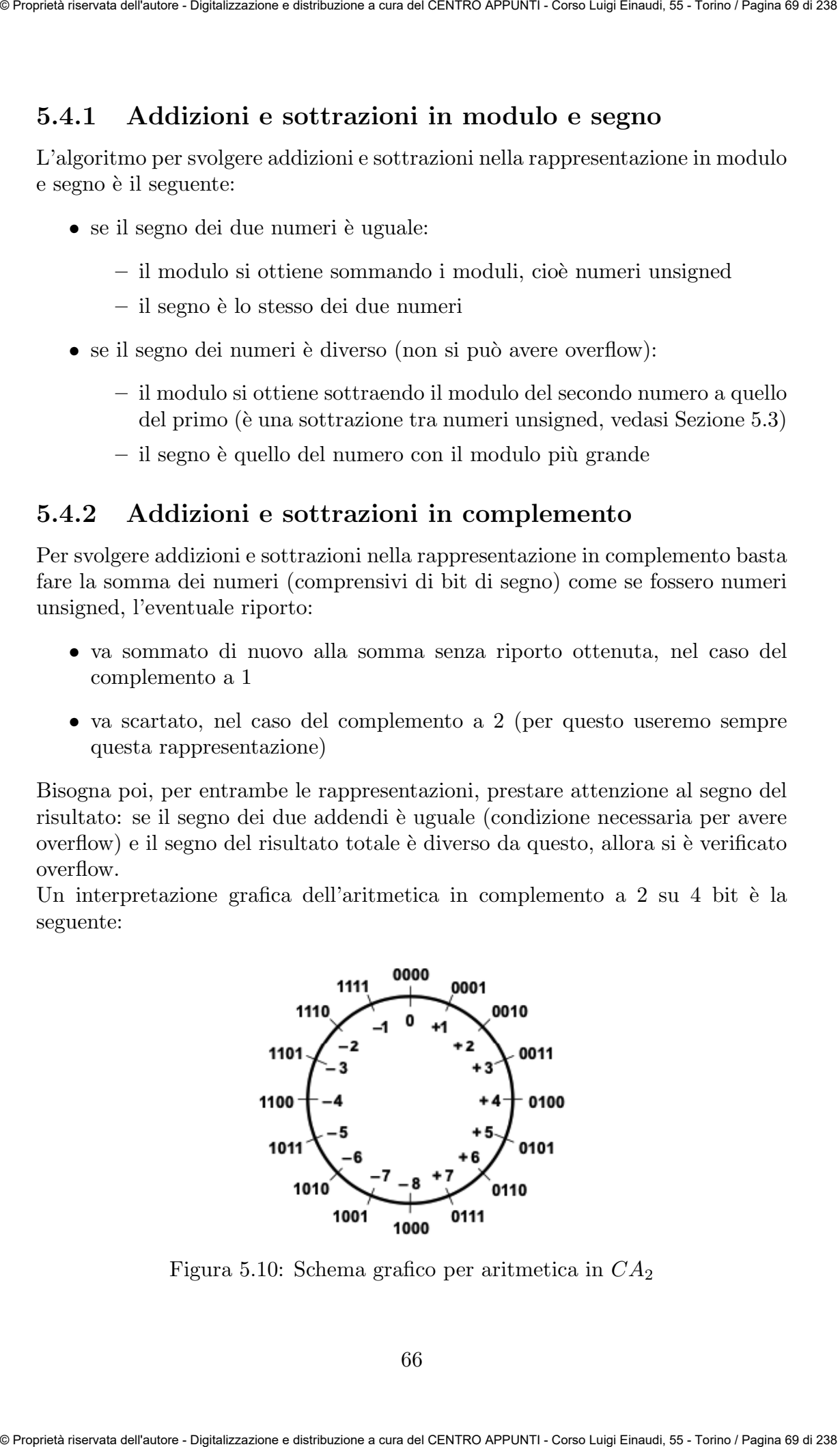

Figura 5.10: Schema grafico per aritmetica in  $CA<sub>2</sub>$ 

66

Come abbiamo già visto se in una somma di numeri in complemento a 2 il segno dei due addendi è uguale e il segno del risultato totale è diverso da questo, allora c'è stato overflow. Esaminando caso per caso è possibile dedurre:

$$
O_v = C_n \oplus C_{n-1} \tag{5.8}
$$

Se  $O_v$  vale '1' l'overflow si è verificato, altrimenti vale '0' ( $C_n$  e  $C_{n-1}$  sono rispettivamente l'ultimo e il penultimo riporto dell'operazione). Esempio:

$$
C_4 = 0 \quad C_3 = 1 \quad C_2 = 1 \quad C_1 = 0 \quad C_0 = 0
$$
  
\n
$$
0 \quad 1 \quad 1 \quad 1
$$
  
\n
$$
1 \quad 0 \quad 0 \quad 1 \quad 0
$$
  
\n
$$
1 \quad 0 \quad 0 \quad 1
$$

Tabella 5.14:  $O_n = C_4 \oplus C_3 = 1$ 

Ma adesso si pone un altro problema: se non ci è permesso accedere all'interno del dispositivo sommatore/sottrattore (perch´e magari ci `e stato venduto come blocco unico), come è possibile collegare ad una porta XOR  $C_{n-1}$  e  $C_n$ ? Supponiamo di avere un sommatore su 16 bit, sappiamo che: Sometimes of stand Optimize and and the set of the set of the standard of the standard of the standard explicit of the standard explicit  $Q_n = C_n \oplus C_{n-1}$ .<br>
Come abbitune già viero se in una semina di numeri in complemento

$$
C_{16} = Sum(16)
$$
\n
$$
Sum(15) = C_{15} \oplus X(15) \oplus Y(15)
$$
\n(5.9)

Possiamo manipolare la seconda equazione per ricavare  $C_{15}$  a partire dai termini che conosciamo:

$$
X(15) \oplus Sum(15) = \underline{X(15)} \oplus X(15) \oplus Y(15) \oplus C_{15}
$$

Ripetendo con Y(15), otteniamo:

$$
C_{15} = Sum(15) \oplus X(15) \oplus Y(15) \tag{5.10}
$$

Mettendo in XOR i due termini iamo in grado di ricavare l'overflow del sistema.

#### 5.5.1 Codice VHDL del sommatore/sottrattore

Adesso siamo in grado di descrivere il sommatore/sottrattore in modo completo e, quindi, il suo codice VHDL:

```
LIBRARY ieee ;
USE ieee.std_logic_1164.all ;
-- usiamo il package numeric_std
-- perché dobbiamo fare operazioni tra numeri:
USE ieee.numeric_std.all ;
```
## 5.6 Sommatori veloci

Il grande problema del ripple-carry adder è che è eccessivamente lento a causa del propagarsi del carry in ingresso attraverso i full-adder. Il ritardo più ampio si verifica quando il carry di ingresso si propaga fino all'ultimo full-adder, è quindi lineare rispetto al numero di bit su cui si lavora:

 $t_{adder} = (n-1)t_{carru} + t_{sum}$ 

 $N.B.: E' importante ricordare che il ritardo è calcolato rispetto ai valori medi$ (50%) dei fronti di salita e di discesa, di modo che il ritardo complessivo di una catena di dispositivi sia additivo dei singoli ritardi.

L'obiettivo è aumentare la velocità di elaborazione del sommatore, vediamo quindi come realizzare dei sommatori veloci (fast-adder).

#### 5.6.1 Carry-Bypass Adder

Il principio su cui si basa il carry-bypass adder è appunto quello di permettere al carry iniziale di bypassare la catena di full-adder quando il sommmatore si "accorge" che questo si propaga lungo tutta la catena. Come avviene questo? Richiamiamo l'equazione 5.6:

$$
C_{i+1} = G_i + P_i C_i
$$

La propagazione del carry attraverso un full-adder avviene quando propagate vale '1' quindi per passare dal primo al n-esimo full adder:

$$
P_0 \cdot P_1 \cdot P_2 \cdot \ldots \cdot P_n = 1
$$

Un carry-bypass si collega con un multiplexer avente per ingressi l'ultimo carry e quello iniziale e per selezionatore un "controllore di bypass" costruito con un AND dei propagate per scegliere quale ingresso considerare.

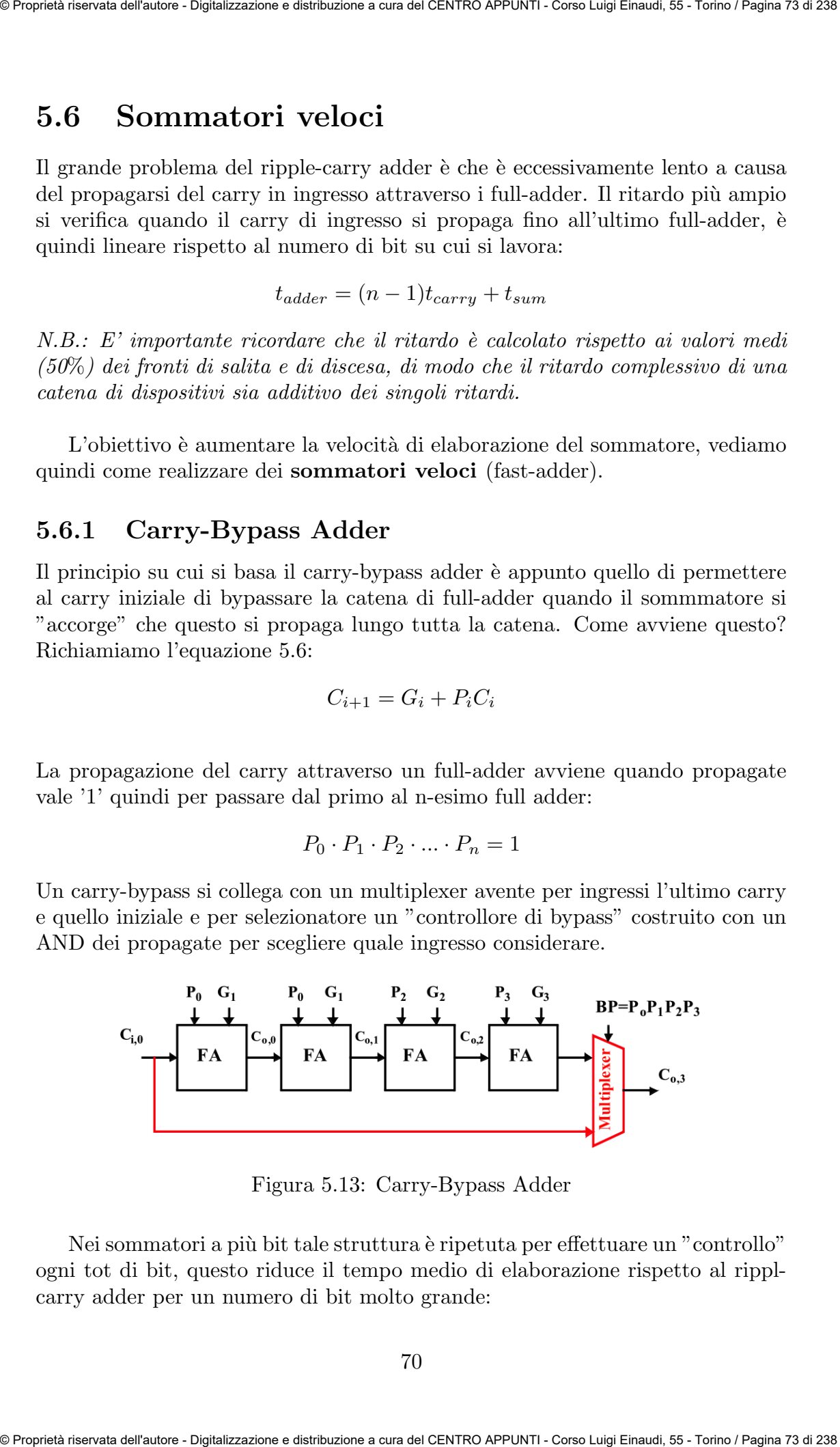

Figura 5.13: Carry-Bypass Adder

Nei sommatori a più bit tale struttura è ripetuta per effettuare un "controllo" ogni tot di bit, questo riduce il tempo medio di elaborazione rispetto al ripplcarry adder per un numero di bit molto grande:

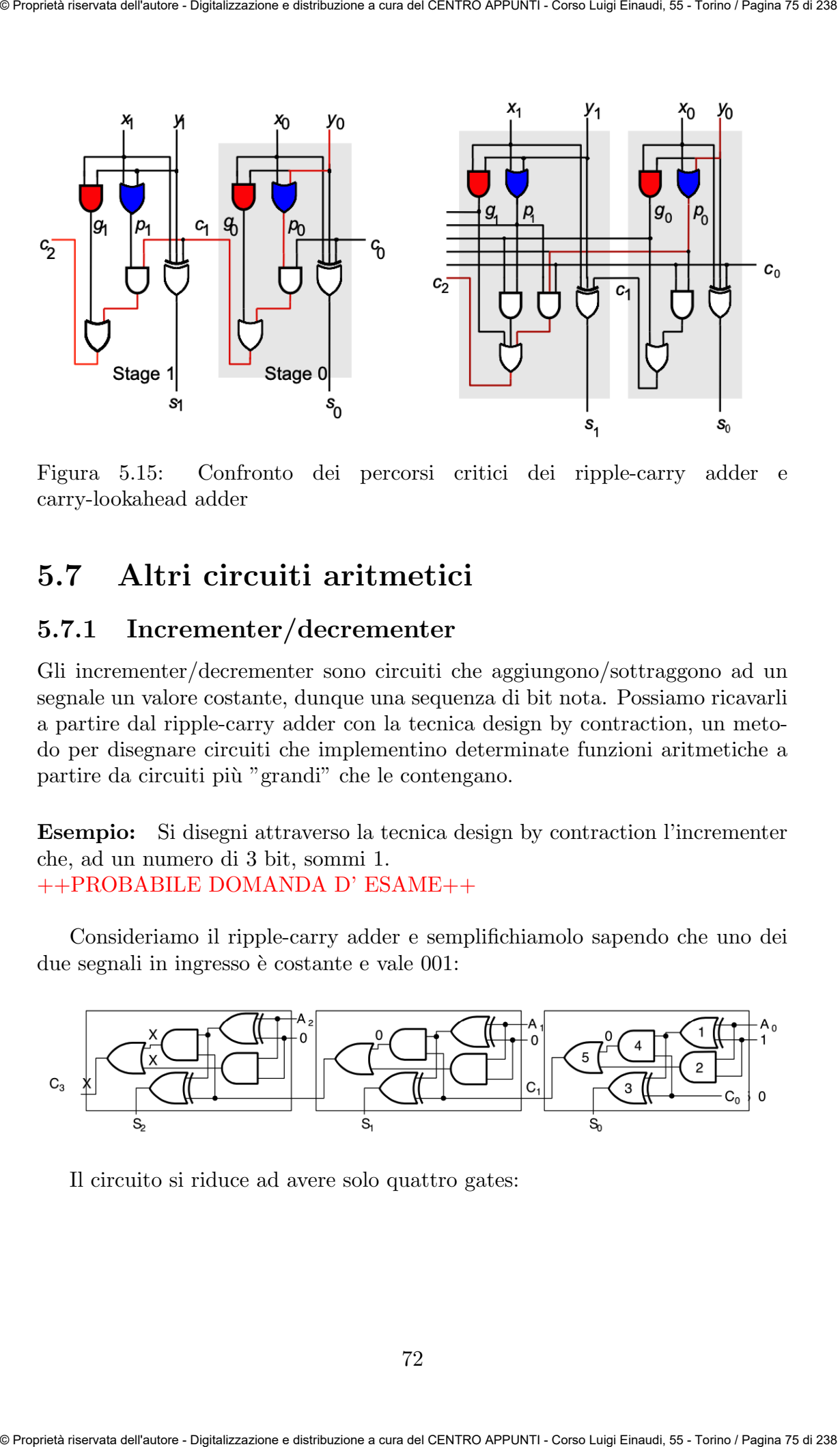

Figura 5.15: Confronto dei percorsi critici dei ripple-carry adder e carry-lookahead adder

## 5.7 Altri circuiti aritmetici

## 5.7.1 Incrementer/decrementer

Gli incrementer/decrementer sono circuiti che aggiungono/sottraggono ad un segnale un valore costante, dunque una sequenza di bit nota. Possiamo ricavarli a partire dal ripple-carry adder con la tecnica design by contraction, un metodo per disegnare circuiti che implementino determinate funzioni aritmetiche a partire da circuiti più "grandi" che le contengano.

Esempio: Si disegni attraverso la tecnica design by contraction l'incrementer che, ad un numero di 3 bit, sommi 1. ++PROBABILE DOMANDA D' ESAME++

Consideriamo il ripple-carry adder e semplifichiamolo sapendo che uno dei due segnali in ingresso è costante e vale 001:

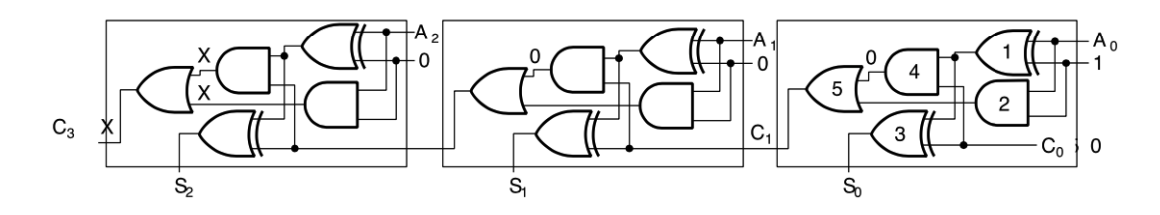

Il circuito si riduce ad avere solo quattro gates:

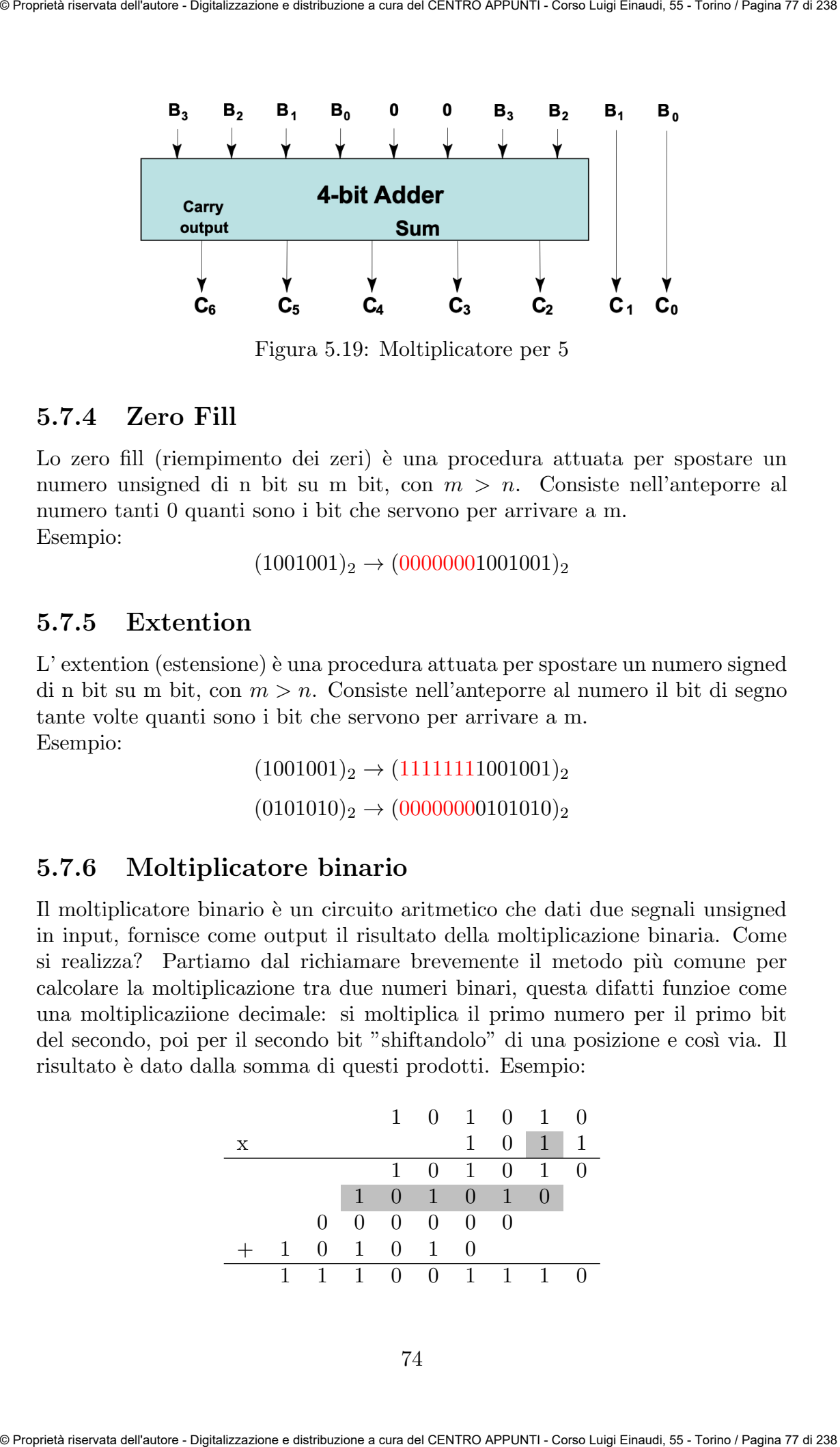

Figura 5.19: Moltiplicatore per 5

## 5.7.4 Zero Fill

Lo zero fill (riempimento dei zeri) è una procedura attuata per spostare un numero unsigned di n bit su m bit, con  $m > n$ . Consiste nell'anteporre al numero tanti 0 quanti sono i bit che servono per arrivare a m. Esempio:

$$
(1001001)_2 \rightarrow (00000001001001)_2
$$

## 5.7.5 Extention

L' extention (estensione) è una procedura attuata per spostare un numero signed di n bit su m bit, con  $m > n$ . Consiste nell'anteporre al numero il bit di segno tante volte quanti sono i bit che servono per arrivare a m. Esempio:

$$
(1001001)_2 \rightarrow (11111111001001)_2
$$

$$
(0101010)_2 \rightarrow (00000000101010)_2
$$

## 5.7.6 Moltiplicatore binario

Il moltiplicatore binario è un circuito aritmetico che dati due segnali unsigned in input, fornisce come output il risultato della moltiplicazione binaria. Come si realizza? Partiamo dal richiamare brevemente il metodo più comune per calcolare la moltiplicazione tra due numeri binari, questa difatti funzioe come una moltiplicaziione decimale: si moltiplica il primo numero per il primo bit del secondo, poi per il secondo bit "shiftandolo" di una posizione e così via. Il risultato è dato dalla somma di questi prodotti. Esempio:

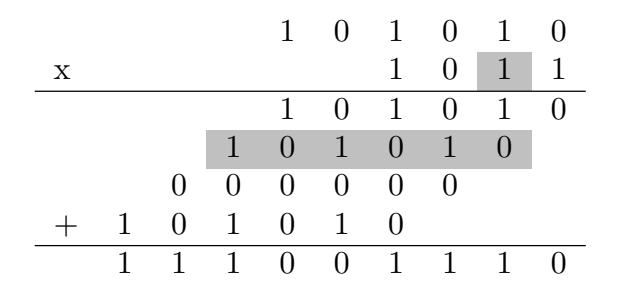

esso manipola, in un moltiplicatore il ritardo aumenta quasi proporzionalmente  $a N^2$ .

## 5.8 Rappresentazione dei numeri decimali

Fin ora abbiamo trattato solamente numeri interi, ma è possibile rappresentare in codice binario numeri decimali? Sì, esistono prevalentemente due tipi di rappresentazione:

• fixed-point (virgola fissa), consiste nel fissare su n bit la posizione della virgola in modo che i bit alla sua sinistra rappresentino la parte intera e quelli alla sua destra la parte decimale. Tutti i circuiti aritmetici analizzati continuano a valere per i numeri fixed-point a patto che la posizione della virgola sia la stessa per tutti i segnali in gioco. Someone of stand optimizes and allows are additived in<br>the background is therefore the standard and the standard and proportional<br>term in a coldinary control of the control of the control of the control of<br>the conduction

$$
\begin{array}{|c|c|c|c|c|}\n\hline\n1 & 0 & 0 & 1 & 1 \\
\hline\n2^2 & 2^1 & 2^0 & 2^{-1} & 2^{-2} \\
\hline\n\end{array}
$$

Lo svantaggio della virgola fissa è che consente una rappresentazione limitata dei decimali.

In VHDL il pacchetto:

USE ieee.fixed\_pkg.all;

tratta i numeri fixed point permettendo di definire la poiszione della virgola

• floating-point (virgola mobile), consiste nel dedicare a n bit un bit per il segno, una parte per la rappresentazione dell'esponente e una per la rappresentazione della mantissa (analoga alla notazione scientifica).

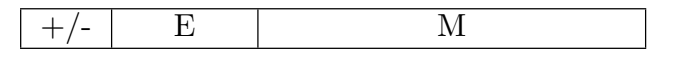

In base a quanti bit sono dedicati alla rappresentazione del numero distinguiamo:

- singola precisione, 32 bit totali(8 bit E, 23 bit M):  $Value = 1.M \times 2^{E-127}$
- doppia precisione, 64 bit totali (11 bit E, 52 bit M):  $Value = 1.M \times 2^{E-1023}$

La rappresentazione virgola mobile richiede un hardware molto complicato, tutti i circuiti analizzati fin ora non valgono più.

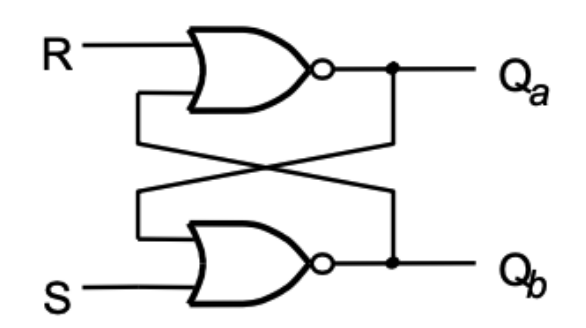

Figura 6.2: Latch SR

Caratterizzato dalla seguente tabella di verità:

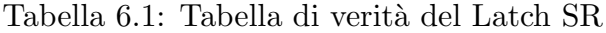

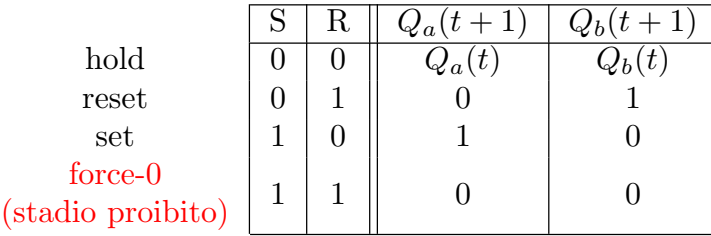

Come si vede dalla tabella il Latch SR è un elemento circuitale in grado non solo di memorizzare segnali, ma anche di intervenirvi per cambiarli. Il controllo e il settaggio sono realizzati dai due segnali S e R (set e reset): quando S e R valgono entrambi '0' i segnali  $Q_a$  e  $Q_b$  mantengono il valore di memoria, quando R vale '1' resetta  $Q_a$ , quando S vale '1' setta  $Q_a$  a '1'. Se entrambi R e S valgono '1', le uscite vengono forzate ad essere uguali ed in particolare '0'. Questo stadio `e pericoloso per il circuito (stadio proibito): come si vede dalla Figura 6.3 quando si passa direttamente dallo stadio "force-0" allo stadio "hold" le uscite dovrebbero mantenere il risultato in memoria, ma non essendo pi`u forzate allo stesso valore iniziano a cambiare alternativamente in loop. **Particular and Section 2.1**<br>
Sample of the state of the state of the state of the state of the state of the state of the state of the state of the state of the state of the state of the state of the state of the state of

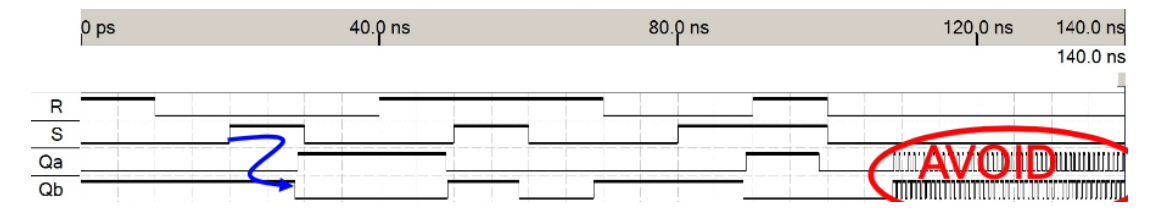

Figura 6.3: Diagramma di tempo Latch SR

Per completezza è di seguito riportato il codice VHDL del latch SR:

LIBRARY ieee; USE ieee.std\_logic\_1164.all; N.B.: Il gated SR latch può essere realizzato anche solo con porte NAND, in quel caso la tabella di verità è la stessa ma con ingressi  $S e R$  negati.

Quando il segnale di sincronismo Clk vale '0' il segnale Q mantiene il valore in memoria a prescindere dai segnali S e R, quando Clk vale '1' il latch diventa trasparente ai segnali di "set"/"reset", quindi sensibile ai loro cambiamenti: abbiamo ottenuto un dispositivo di memoria sincrono.

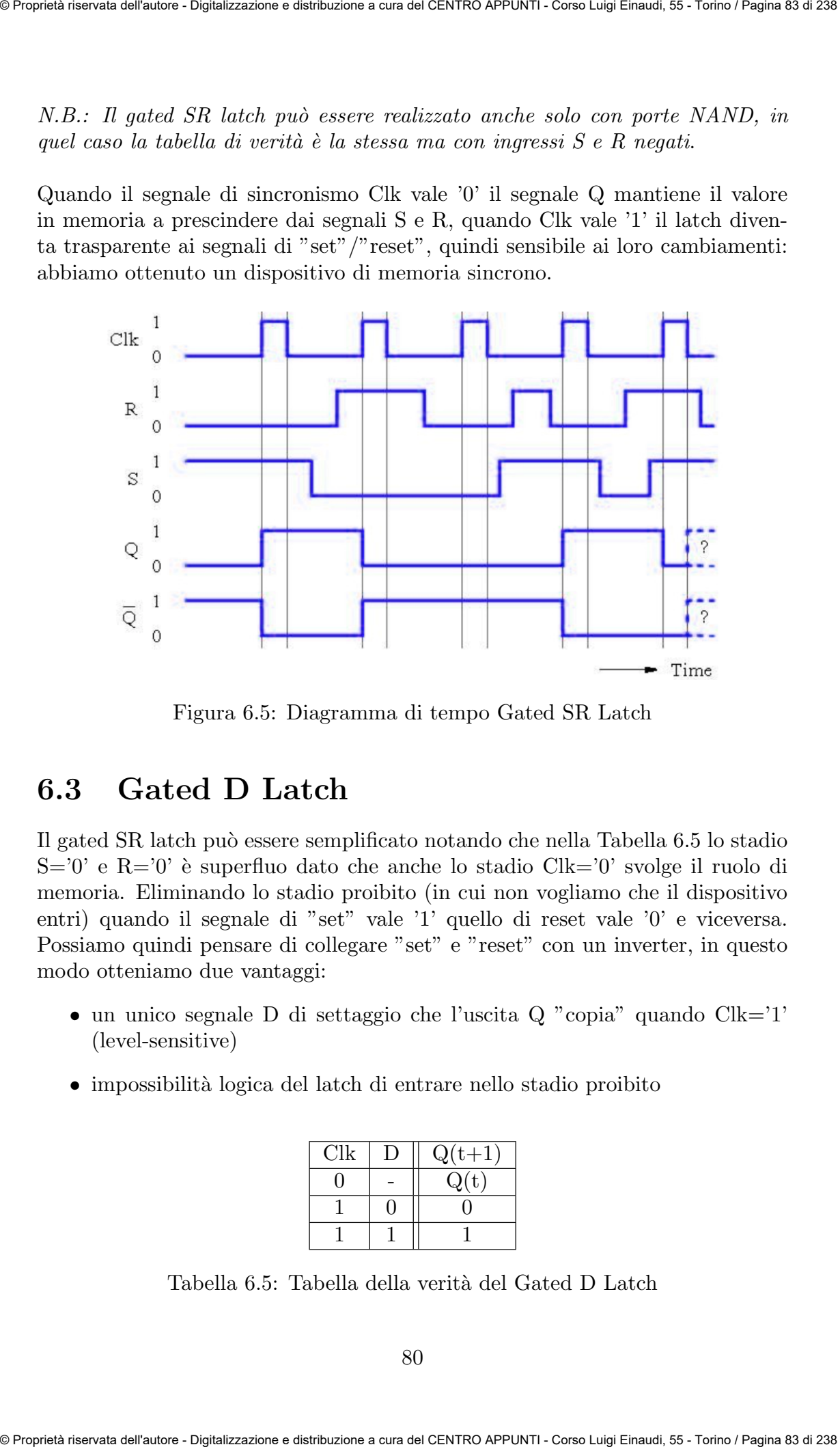

Figura 6.5: Diagramma di tempo Gated SR Latch

## 6.3 Gated D Latch

Il gated SR latch pu`o essere semplificato notando che nella Tabella 6.5 lo stadio  $S=0'$  e  $R=0'$  è superfluo dato che anche lo stadio Clk='0' svolge il ruolo di memoria. Eliminando lo stadio proibito (in cui non vogliamo che il dispositivo entri) quando il segnale di "set" vale '1' quello di reset vale '0' e viceversa. Possiamo quindi pensare di collegare "set" e "reset" con un inverter, in questo modo otteniamo due vantaggi:

- un unico segnale D di settaggio che l'uscita Q "copia" quando Clk='1' (level-sensitive)
- impossibilità logica del latch di entrare nello stadio proibito

| CIE | $(t+1)$<br>r. |
|-----|---------------|
|     | t             |
|     |               |
|     |               |

Tabella 6.5: Tabella della verit`a del Gated D Latch

Lo statement process è il costrutto vhdl che si usa per descrivere un circuito sequenziale. Esso si attiva, cioè realizza le istruzioni che contiene, solo quando uno dei segnali presenti nella sensitivity list viene "triggerato".

## 6.4 Edge Triggered Flip Flop

Abbiamo definito nella sezione precedente il gated D latch come un latch levelsensitive che copia cioè il dato del segnale di settaggio quando il segnale di Clk vale '1'. Vediamo adesso come realizzare un dispositivo di memoria sensibile ai fronti di un segnale, che copi cioè il segnale di settaggio nell'istante in cui il segnale di sincronismo transiti da un valore basso ad uno alto o viceversa. La configurazione di seguito illustrata `e detta Master-Slave e realizza un dispositivo di memoria edge triggered, ovvero un flip flop. Sometimes of stand repotences with a sometime since and different contage from 2. New Figure 1.1<br>
Le statement process in it contrition with disk in the per descriver un circuito sequentialle leaves at the state is smalle

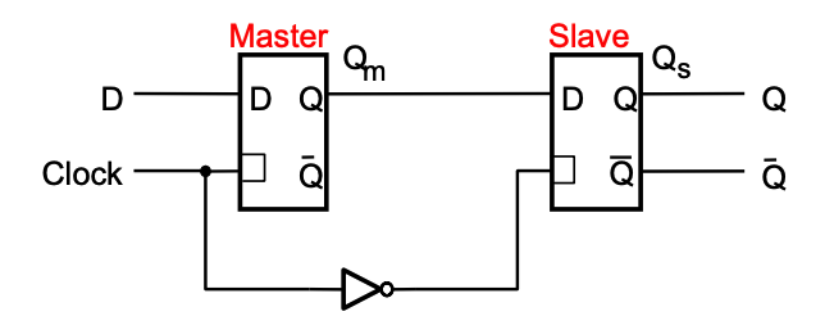

Figura 6.8: Mater-Slave Flip Flop

Il dispositivo "slave" è trasparente quando il "master" non lo è, perché il segnale di Clk è invertito. Ciò rende l'uscita Q sensibile (copia il valore di D) ai fronti di discesa (alto-basso) del segnale di Clock.

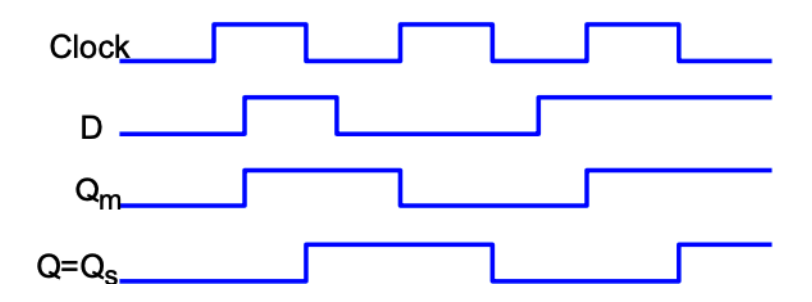

Figura 6.9: Diagramma di tempo Flip-Flop di tipo D

Il simbolo circuitale che corrisponde ad un Flip-Flop di tipo D negative edge triggered è il seguente (per i positive edge triggered è sufficiente invertire l'ingresso di Clock):

## 6.4.1 Preset/Clear asincorni e sincroni

Definiti i Flip Flop come elementi di memoria sincroni e sensibili ai fronti del Clock, potremmo voler intervenire sul valore d'uscita dall'esterno settandola direttamente a '1' o a '0' a prescindere dal segnale D. Introduciamo dunque due segnali di "preset" e "clear", possiamo farlo in modo sincrono o asincrono:

• Preset/Clear asincroni, non hanno bisogno del fronte di clock per attivarsi. Quando "preset" vale '0' setta l'uscita a '1', quando "clear" vale '0' setta l'uscita a '0'.

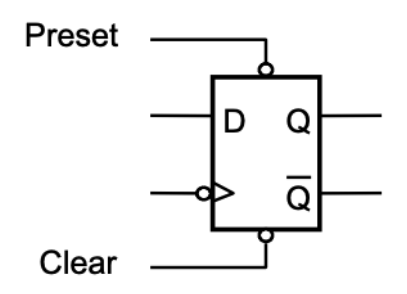

Figura 6.11: Flip Flop di tipo D con preset/clear asincroni

• Preset/Clear sincrono, settano il circuito solo nell'istante del fronte di Clock. Nell'esempio seguente è mostrato un Flip Flop di tipo D con Clear sincrono, può essere visto come un segnale che invece di settare l'uscita direttamente intervenendo nell'elemento di memoria, setta il segnale D che invece è "costretto" ad aspettare un segnale di Clock per essere copiato. Sometimes of them the temperature and anti-mean of the strengthend is the Figure 1.1 And Figure 1.1 Properties and solid distribution is smalled in the strengthend of the temperature of the problem in the strengthend of t

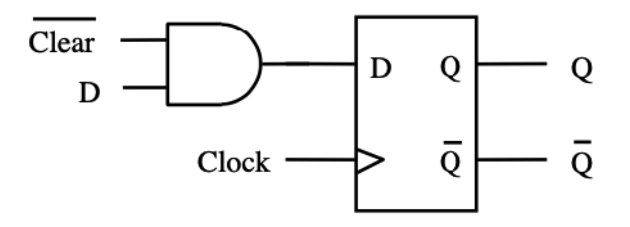

Figura 6.12: Flip Flop di tipo D con clear sincrone

N.B.: Nei due esempi precedenti sono stati definiti in modo diverso i segnali di "preset" e "clear": nel primo esempio sono stati fatti entrare invertiti nel flip flop, nel secondo sono indicati come segnati negati, sono due modi diversi per indicare la stessa cosa, cioè che sono segnali i cui effetti si verificano quando il loro valore è '0'.

Quali sono i vantaggi e gli svantaggi di queste metodologie di preset/clear?

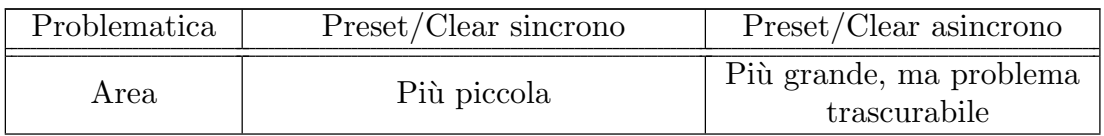

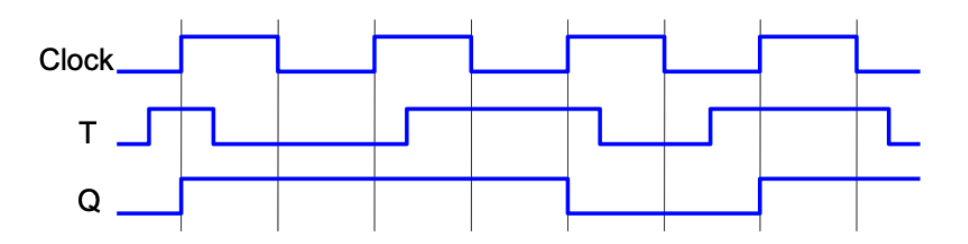

Figura 6.14: Diagramma di tempo Flip Flop di tipo T

Il simbolo circuitale che lo rappresenta è il seguente:

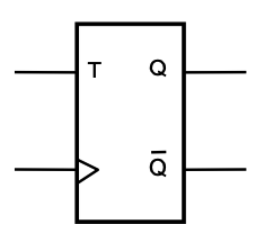

Figura 6.15: Simbolo circuitale del Flip Flop di tipo T

# 6.6 Flip Flop di tipo JK

Il JK Flip Flop `e un tipo di Flip Flop relativamente poco utilizzato nelle applicazioni digitali, per questo li accenneremo soltanto.

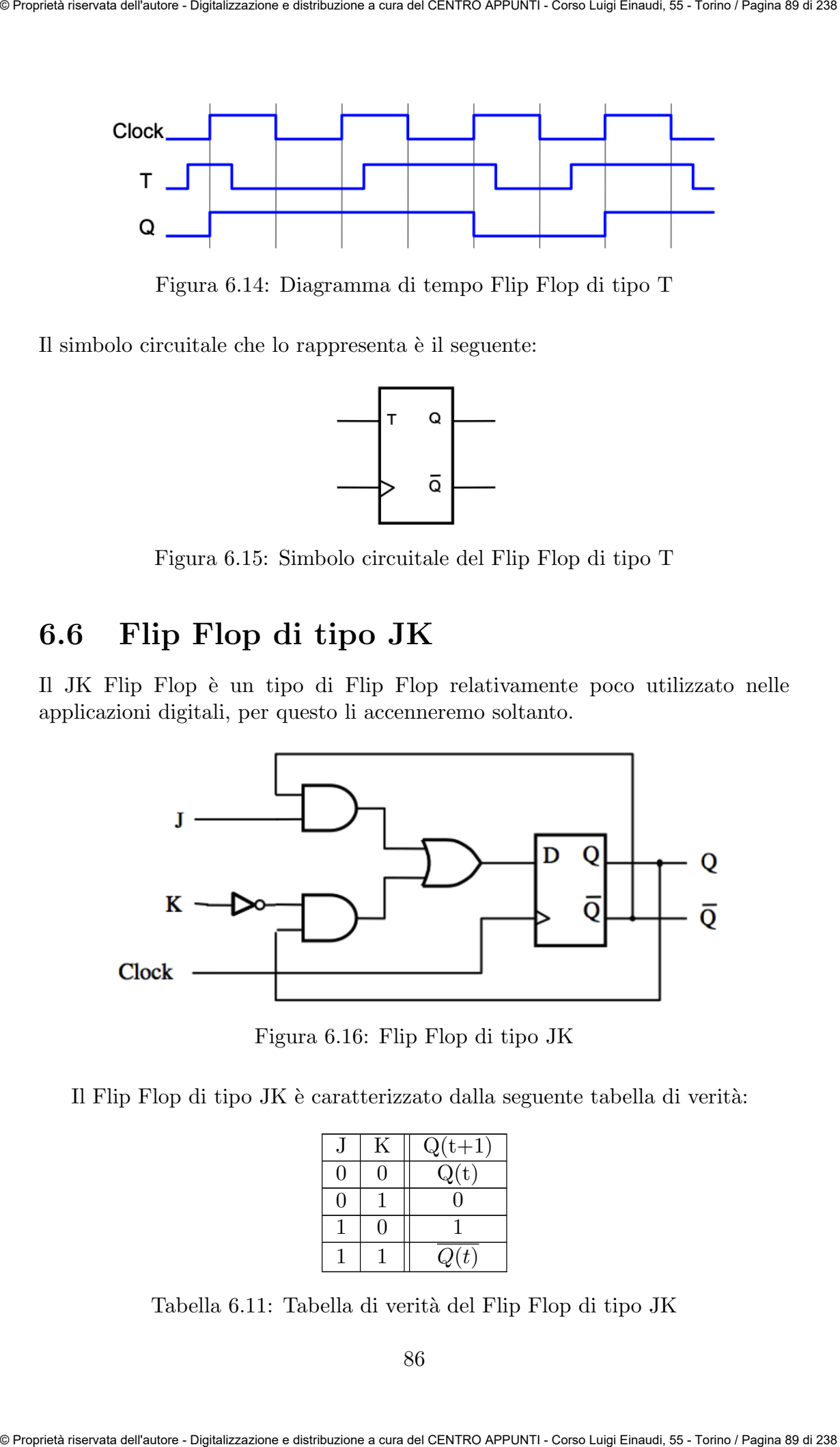

Figura 6.16: Flip Flop di tipo JK

Il Flip Flop di tipo JK è caratterizzato dalla seguente tabella di verità:

|  | $Q(t+1)$          |
|--|-------------------|
|  | $^{(\mathrm{t})}$ |
|  |                   |
|  |                   |
|  | $\overline{t}$    |

Tabella 6.11: Tabella di verit`a del Flip Flop di tipo JK

86

# Capitolo 7

# Macchine a stati

Ora che abbiamo esaminato sia i circuiti combinatori che quelli sequenziali cerchiamo di capire come realizzare a livello hardware un algoritmo completo, comprensivo quindi di parti combinatorie e parti sequenziali.

Un generico hardware di elaborazione (o processing element) è formato da due componenti:

- $\bullet$  L'unità di controllo, ha il compito di coordinare tutte le azioni necessarie per l'esecuzione di una istruzione e di insiemi di istruzioni.
- Il datapath, è un insieme di unità di calcolo, come ad esempio le unità di elaborazione (ALU), i registri e i moltiplicatori necessari per l'esecuzione delle istruzioni

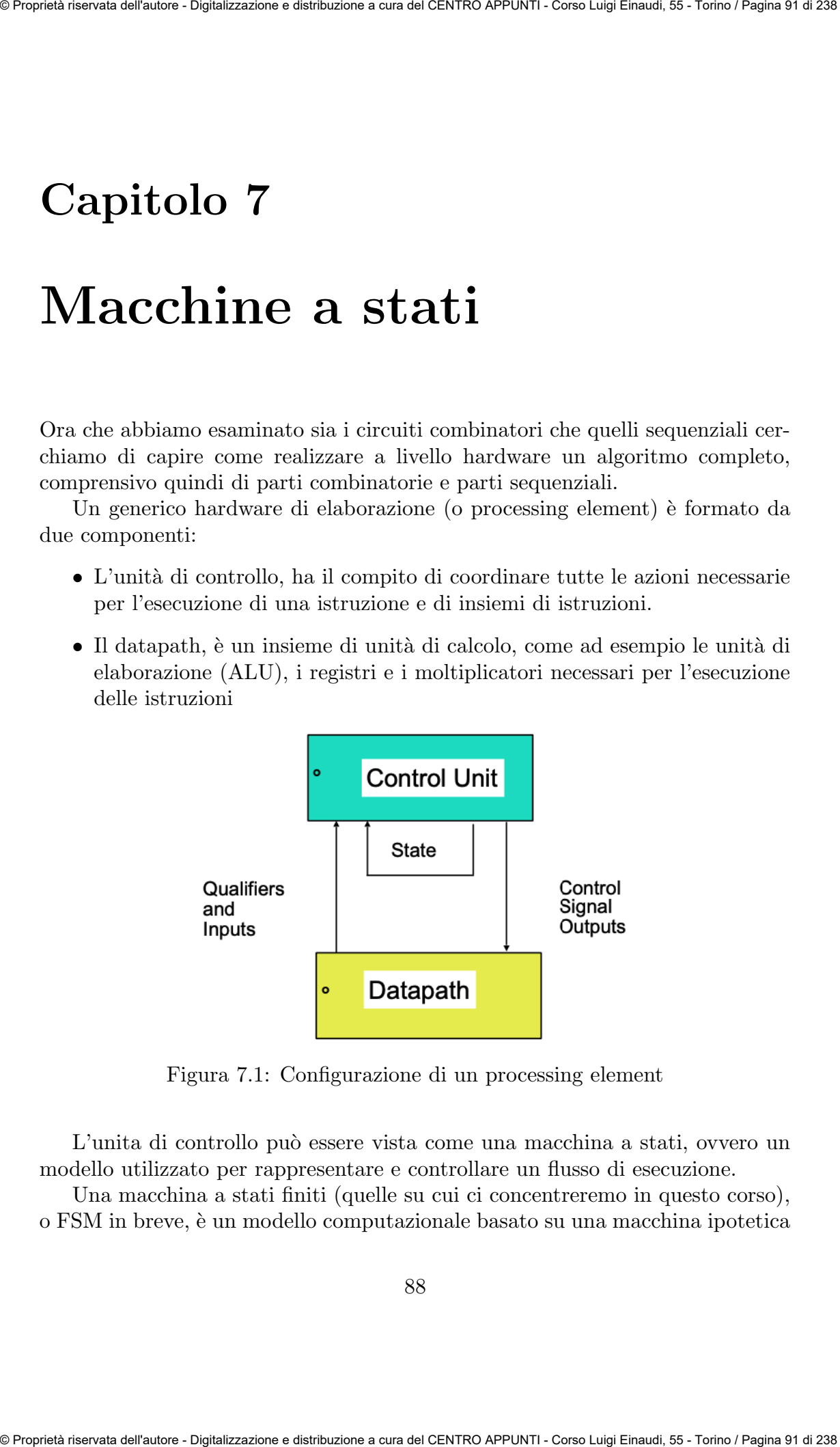

Figura 7.1: Configurazione di un processing element

L'unita di controllo può essere vista come una macchina a stati, ovvero un modello utilizzato per rappresentare e controllare un flusso di esecuzione.

Una macchina a stati finiti (quelle su cui ci concentreremo in questo corso), o FSM in breve, è un modello computazionale basato su una macchina ipotetica • Macchina di Mealy: gli output dipendono sia dagli stati della macchina, sia dagli input.

Analizziamo le differenze affrontando un esempio di design.

## 7.1 Design di una macchina a stati

## 7.1.1 Design con macchina di Moore

Come si disegna una macchina a stati a partire dal flusso di esecuzione che deve descrivere? Dividiamo il processo di design in steps aiutandoci con un esempio, prima proviamo a risolvere il problema attraverso la macchina di Moore, quindi, alla fine, accenneremo a come risolverlo attraverso la macchina di macchina di Mealy.

#### • Step 1: definire le specifiche della macchina.

Per prima cosa si devono definire le specifiche della macchina, ovvero quale deve essere il suo comportamento.

Esempio: si realizzi una macchina a stati FSM che ha, oltre al clock, un segnale w di ingresso campionato sui fronti di salita, e che quando w vale '1' due volte consecutivamente forzi un segnale di output z, che altrimenti vale '0', a '1'.

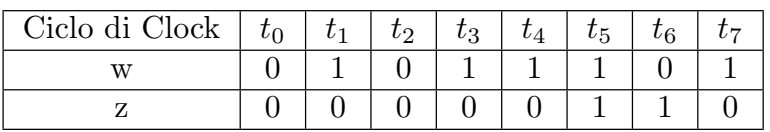

Tabella 7.1: Tabella del flusso di esecuzione del problema tramite macchina di Moore

#### • Step 2: disegnare il diagramma di stati

Il diagramma di stati (o pallogramma) è un diagramma che definisce gli stati (le ellissi) e le transizioni tra essi (le frecce). A ciascuno stato è assegnato un output: più stati possono avere gli stessi valori di output ma ciascuno `e diverso dagli altri per come viene elaborato (ovvero per le frecce che lo connettono agli altri stati). Il diagramma è la parte più complessa del processo di design. Someoneodo si sue Patenneo canhemo sono accelerativi contegrando a Northeas and Alemania.<br>
• Macchina di Meshy: gli origini dipendento si adgli stati della macchina,<br>
• Sa dagli input.<br>
Analizziona in differenze affondand

|                | Present<br>state<br>$y_2y_1$ | Next state<br>$w=0$<br>$w=1$<br>$Y_2Y_1$ $Y_2Y_1$ | Output<br>z |
|----------------|------------------------------|---------------------------------------------------|-------------|
| Α              | 0 <sup>0</sup>               | 0 <sub>1</sub><br>0 0                             |             |
| В              | 01                           | 10<br>-0                                          |             |
| $\overline{C}$ | 10                           | 10                                                |             |
|                | 11                           |                                                   |             |

Tabella 7.5: Tabella degli stati-assegnati

N.B.: L'assegnazione migliore prevede che allo stadio di reset sia assegnato la combinazione nulla di variabili, in generale esistono più assegnazioni possibili.

#### • Step 5: derivare le funzioni di transizione

Siamo arrivati ad aver descritto gli stati presenti tramite due variabili booleane  $y_1y_2$ , quelli futuri tramite altrettante variabili  $Y_1Y_2$ .

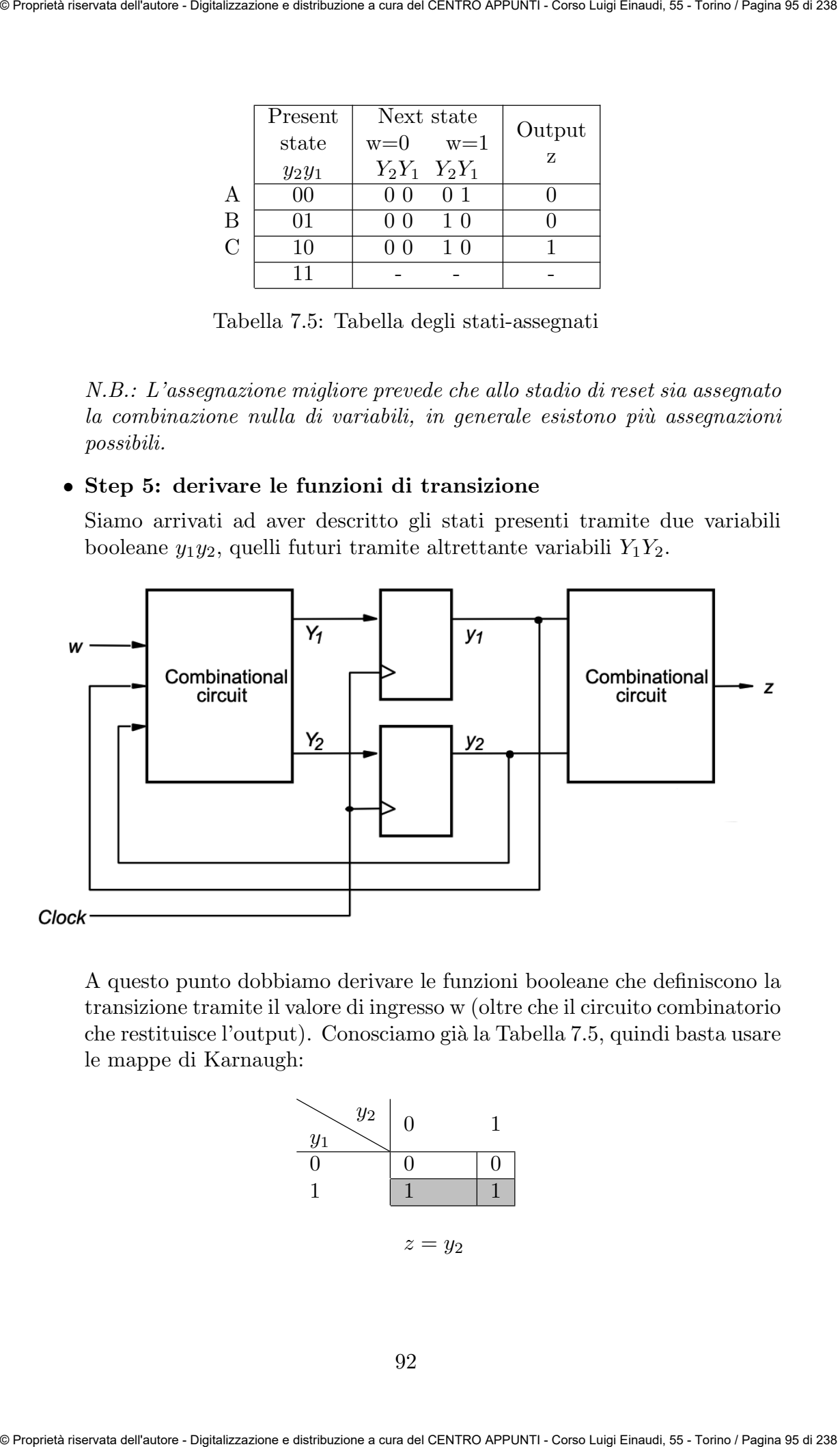

A questo punto dobbiamo derivare le funzioni booleane che definiscono la transizione tramite il valore di ingresso w (oltre che il circuito combinatorio che restituisce l'output). Conosciamo già la Tabella 7.5, quindi basta usare le mappe di Karnaugh:

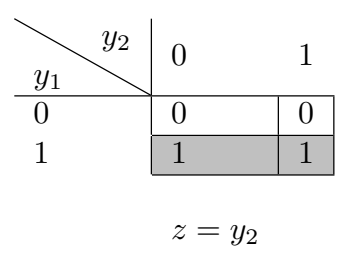

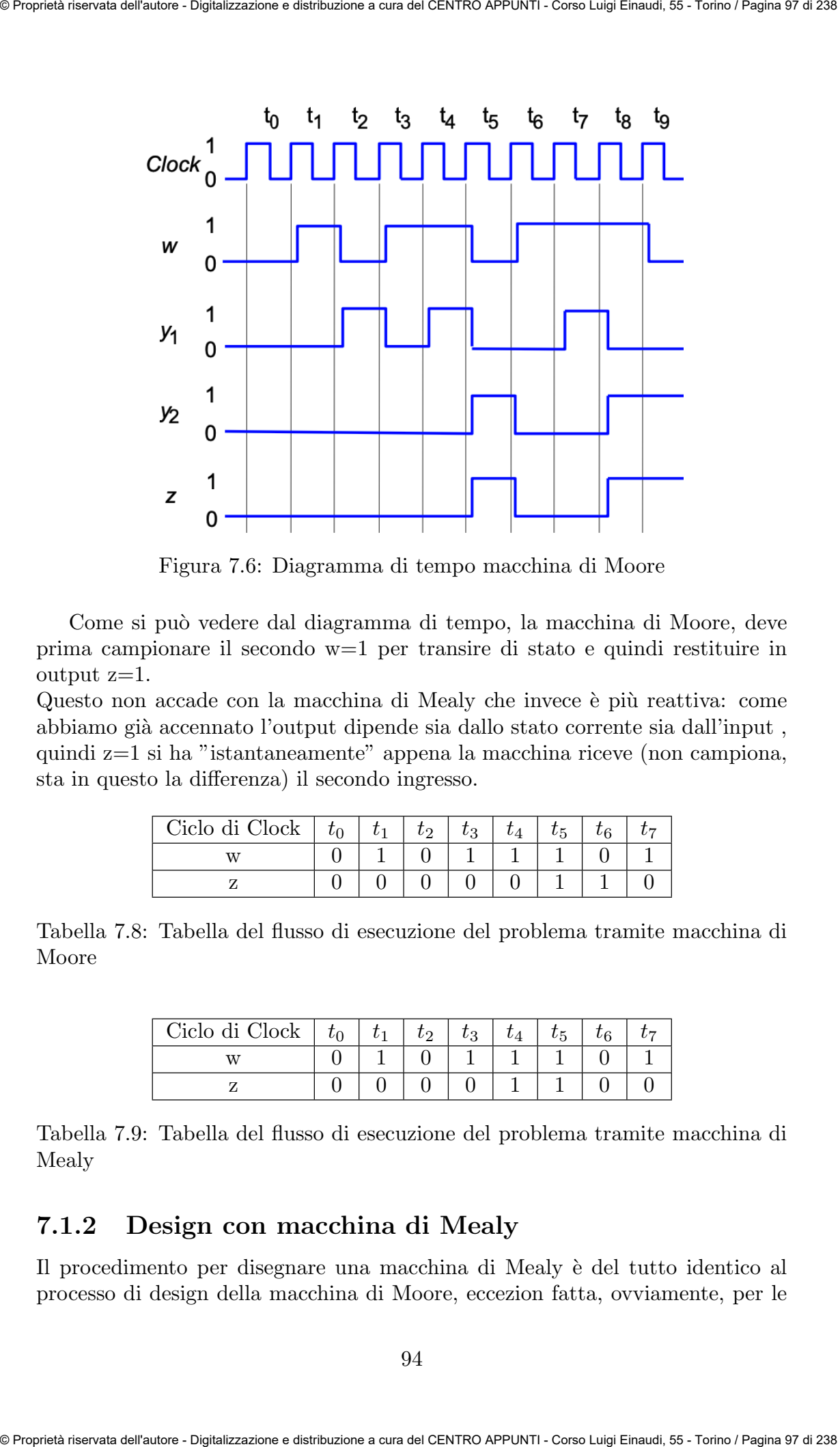

Figura 7.6: Diagramma di tempo macchina di Moore

Come si può vedere dal diagramma di tempo, la macchina di Moore, deve prima campionare il secondo w=1 per transire di stato e quindi restituire in output  $z=1$ .

Questo non accade con la macchina di Mealy che invece è più reattiva: come abbiamo già accennato l'output dipende sia dallo stato corrente sia dall'input, quindi  $z=1$  si ha "istantaneamente" appena la macchina riceve (non campiona, sta in questo la differenza) il secondo ingresso.

| Ciclo di Clock   $t_0$ <sup>+</sup> | $\sim$ 1 $t_1$ + $\sim$ | tо | $t_{2}$ | $t_{4-}$ | $t_{5-}$ |  |
|-------------------------------------|-------------------------|----|---------|----------|----------|--|
|                                     |                         |    |         |          |          |  |
|                                     |                         |    |         |          |          |  |

Tabella 7.8: Tabella del flusso di esecuzione del problema tramite macchina di Moore

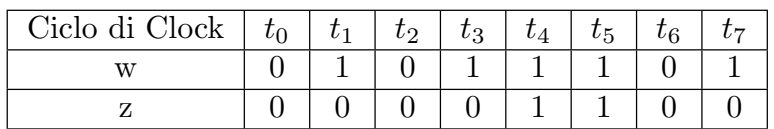

Tabella 7.9: Tabella del flusso di esecuzione del problema tramite macchina di Mealy

## 7.1.2 Design con macchina di Mealy

Il procedimento per disegnare una macchina di Mealy è del tutto identico al processo di design della macchina di Moore, eccezion fatta, ovviamente, per le